# **[MS-PERMS]: Permissions Web Service Protocol Specification**

#### **Intellectual Property Rights Notice for Open Specifications Documentation**

- **Technical Documentation.** Microsoft publishes Open Specifications documentation for protocols, file formats, languages, standards as well as overviews of the interaction among each of these technologies.
- **Copyrights.** This documentation is covered by Microsoft copyrights. Regardless of any other terms that are contained in the terms of use for the Microsoft website that hosts this documentation, you may make copies of it in order to develop implementations of the technologies described in the Open Specifications and may distribute portions of it in your implementations using these technologies or your documentation as necessary to properly document the implementation. You may also distribute in your implementation, with or without modification, any schema, IDL's, or code samples that are included in the documentation. This permission also applies to any documents that are referenced in the Open Specifications. Tradelectural Property Rights Notice for Open Specifications Documentation<br>
Technical Documentation Microsoft publishes open geodechoors documentation for<br>
protocols, me formats, languages, standards as well as overviews o
	- **No Trade Secrets.** Microsoft does not claim any trade secret rights in this documentation.
	- **Patents.** Microsoft has patents that may cover your implementations of the technologies described in the Open Specifications. Neither this notice nor Microsoft's delivery of the documentation grants any licenses under those or any other Microsoft patents. However, a given Open Specification may be covered by Microsoft Open Specification Promise or the Community Promise. If you would prefer a written license, or if the technologies described in the Open Specifications are not covered by the Open Specifications Promise or Community Promise, as applicable, patent licenses are available by contacting iplg@microsoft.com.
	- **Trademarks.** The names of companies and products contained in this documentation may be covered by trademarks or similar intellectual property rights. This notice does not grant any licenses under those rights.
	- **Fictitious Names.** The example companies, organizations, products, domain names, e-mail addresses, logos, people, places, and events depicted in this documentation are fictitious. No association with any real company, organization, product, domain name, email address, logo, person, place, or event is intended or should be inferred.

**Reservation of Rights.** All other rights are reserved, and this notice does not grant any rights other than specifically described above, whether by implication, estoppel, or otherwise.

**Tools.** The Open Specifications do not require the use of Microsoft programming tools or programming environments in order for you to develop an implementation. If you have access to Microsoft programming tools and environments you are free to take advantage of them. Certain Open Specifications are intended for use in conjunction with publicly available standard specifications and network programming art, and assumes that the reader either is familiar with the aforementioned material or has immediate access to it.

**Preliminary Documentation.** This Open Specification provides documentation for past and current releases and/or for the pre-release (beta) version of this technology. This Open Specification is final

*[MS-PERMS] — v20120906 Permissions Web Service Protocol Specification* 

 *Copyright © 2012 Microsoft Corporation.* 

documentation for past or current releases as specifically noted in the document, as applicable; it is preliminary documentation for the pre-release (beta) versions. Microsoft will release final documentation in connection with the commercial release of the updated or new version of this technology. As the documentation may change between this preliminary version and the final version of this technology, there are risks in relying on preliminary documentation. To the extent that you incur additional development obligations or any other costs as a result of relying on this preliminary documentation, you do so at your own risk.

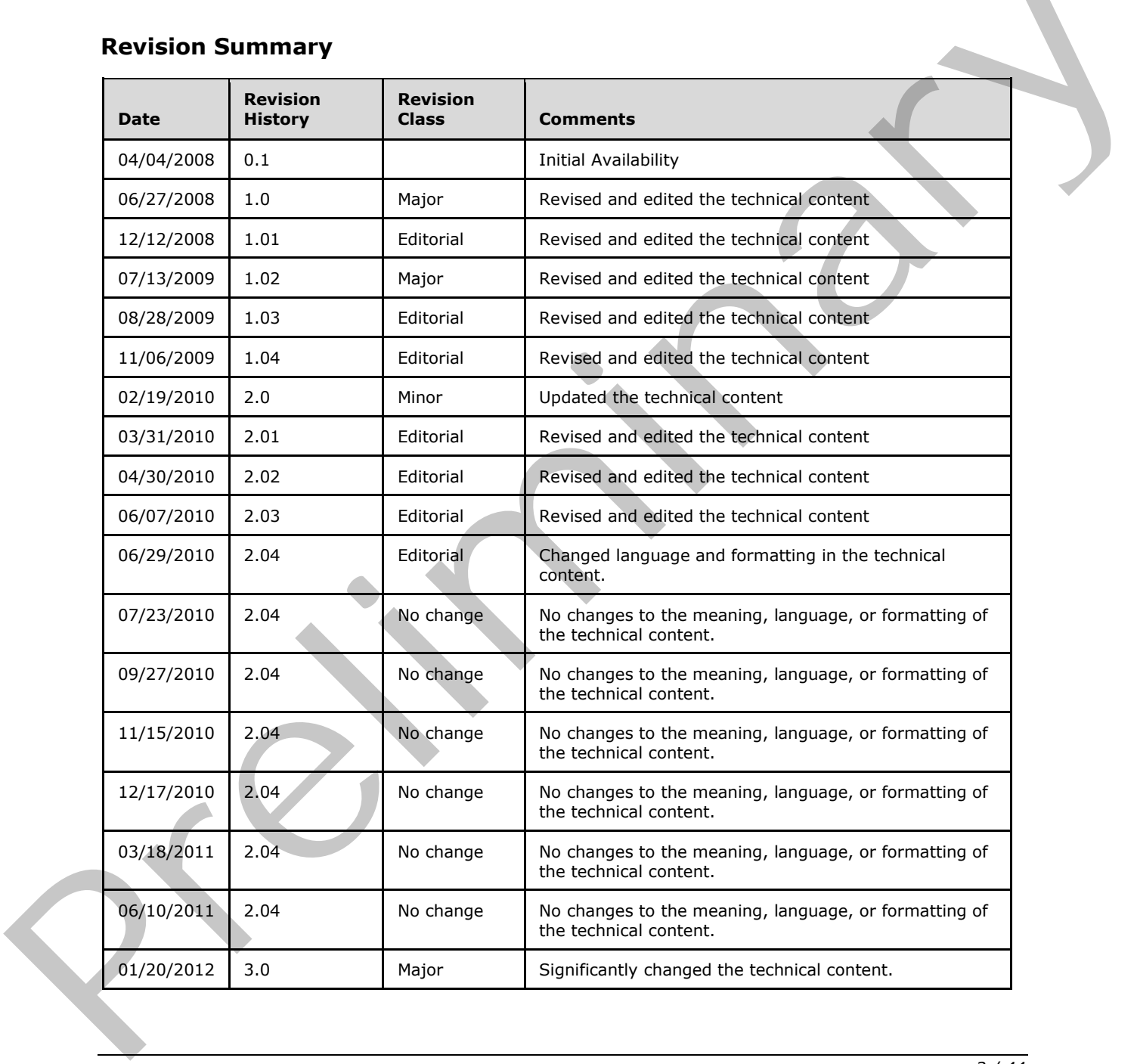

#### **Revision Summary**

*[MS-PERMS] — v20120906 Permissions Web Service Protocol Specification* 

 *Copyright © 2012 Microsoft Corporation.* 

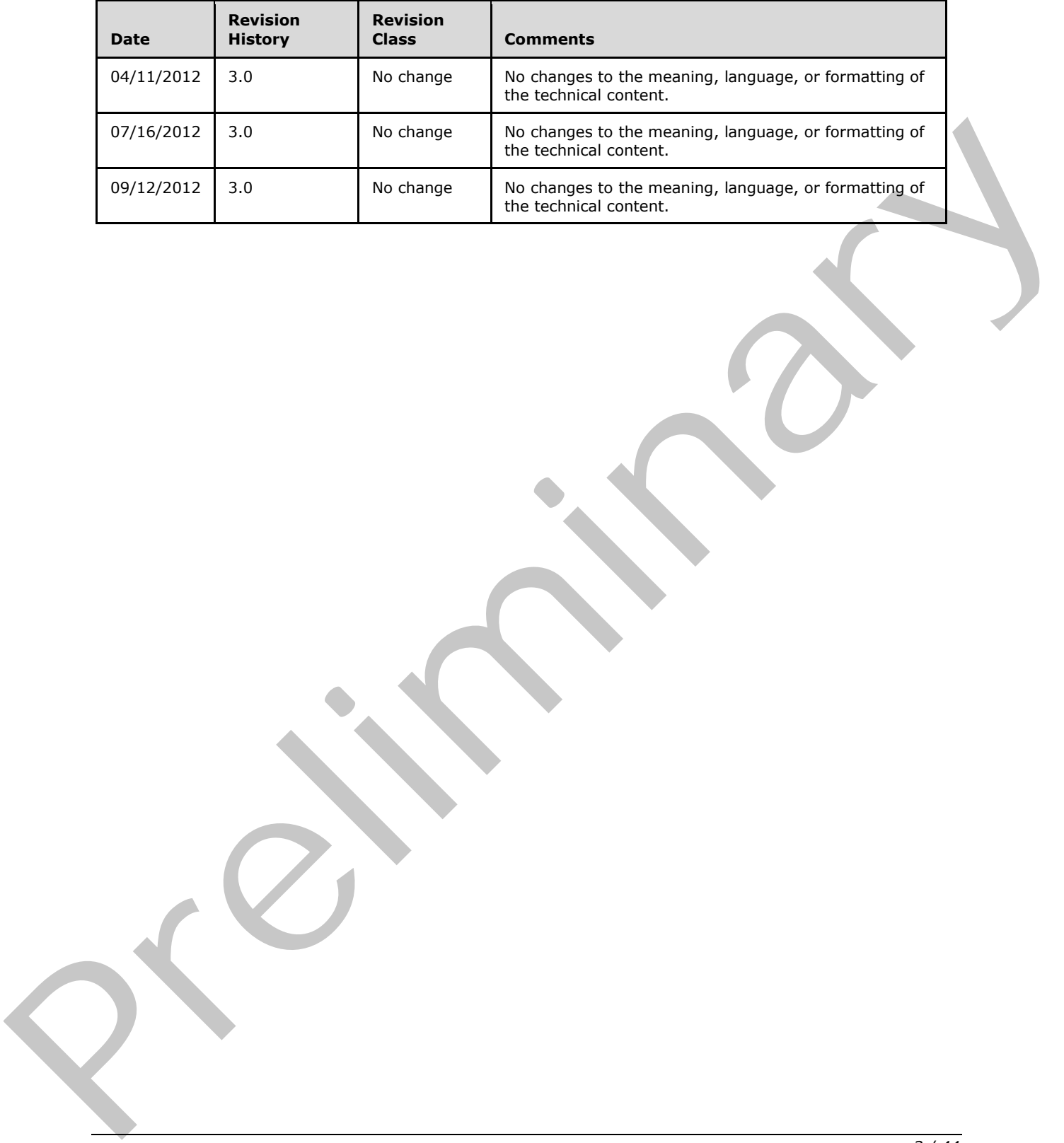

 *Copyright © 2012 Microsoft Corporation.* 

 *Release: September 12, 2012* 

# **Table of Contents**

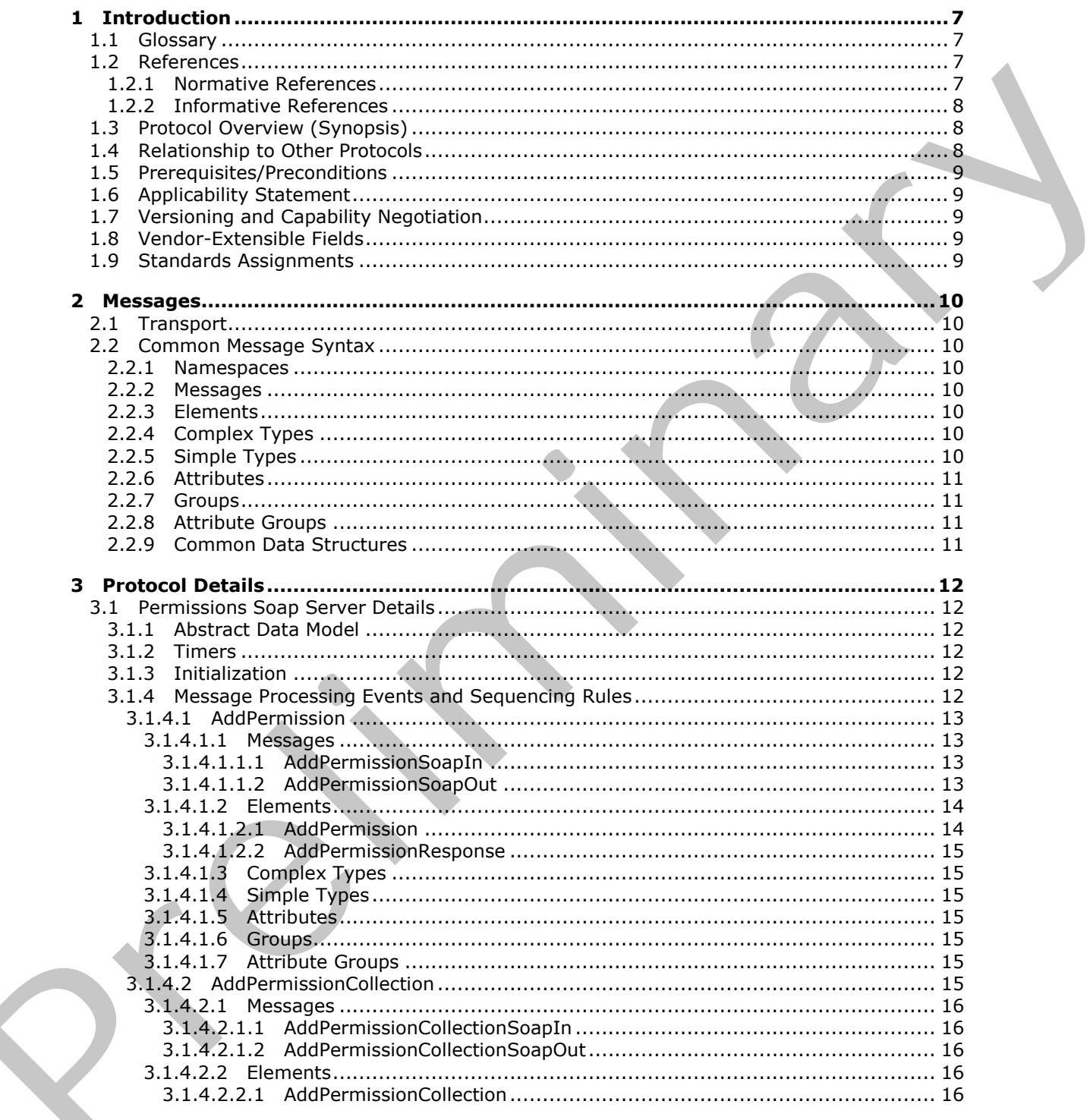

 $[MS-PERMS] - v20120906$ Permissions Web Service Protocol Specification

Copyright © 2012 Microsoft Corporation.

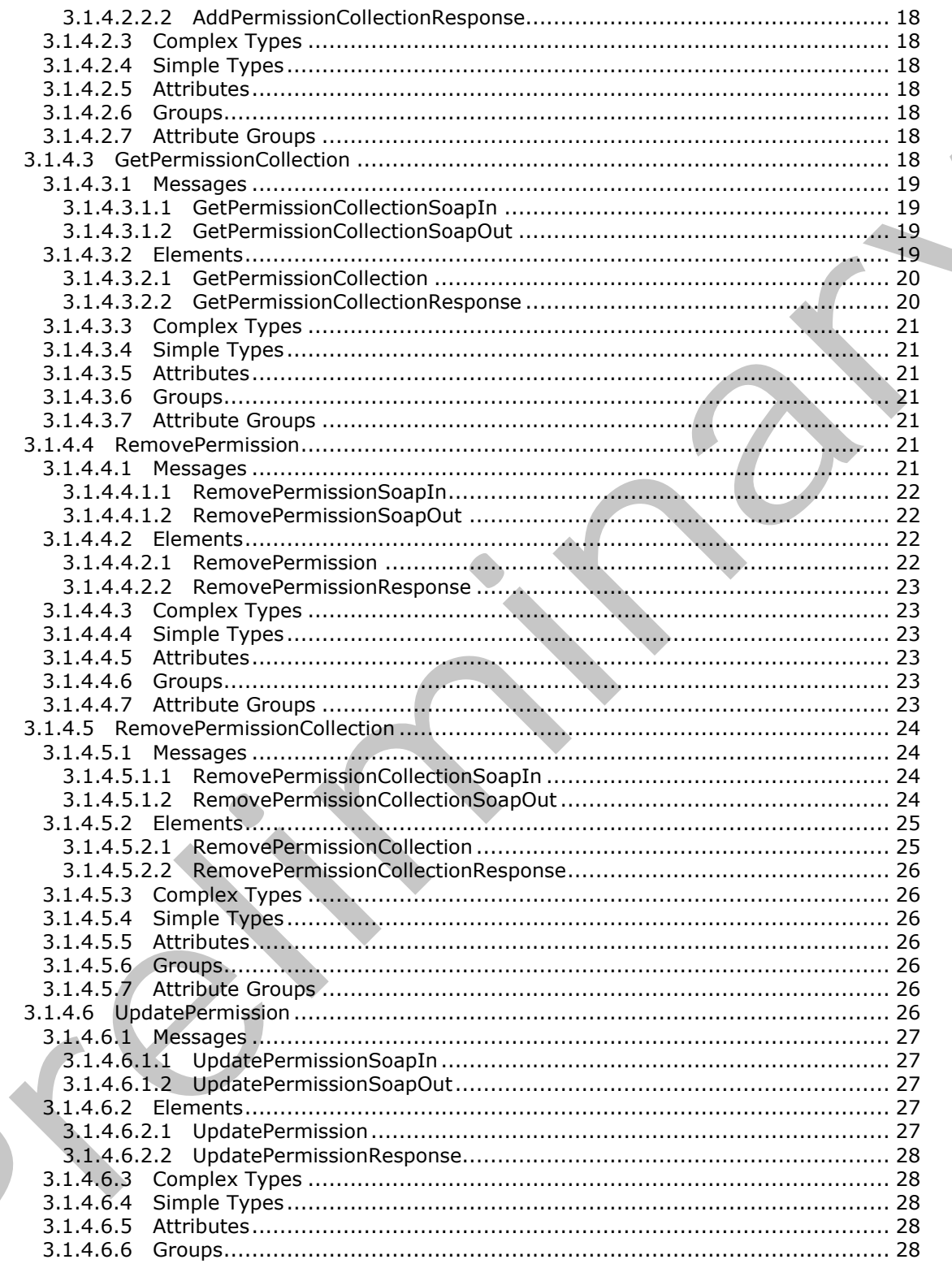

Copyright © 2012 Microsoft Corporation.

Release: September 12, 2012

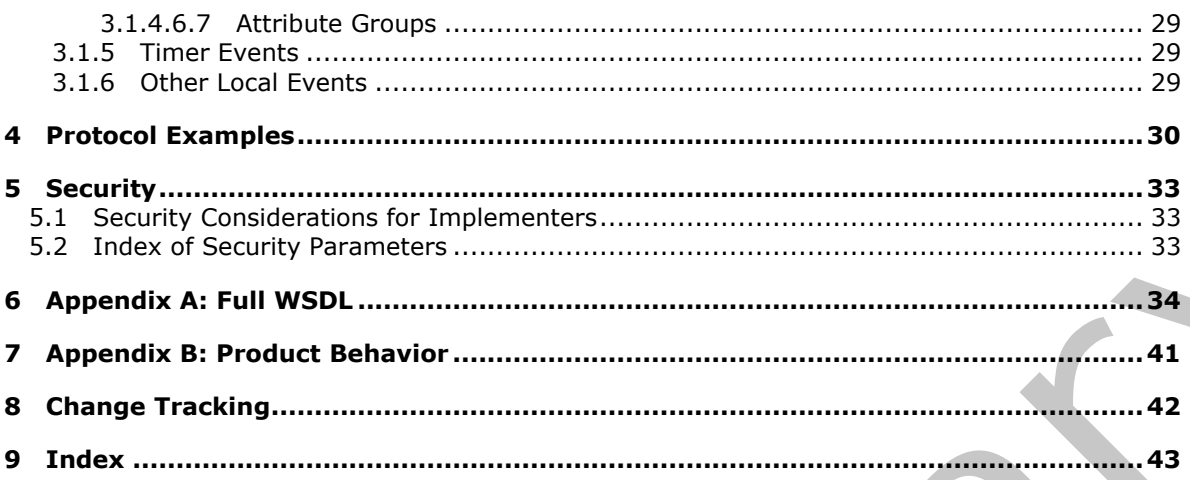

Copyright © 2012 Microsoft Corporation.

Release: September 12, 2012

 $\frac{6}{44}$ 

# <span id="page-6-0"></span>**1 Introduction**

<span id="page-6-5"></span>This document specifies the Permissions Web Service Protocol. This protocol enables protocol clients manage permissions to items on the protocol server.

Sections 1.8, 2, and 3 of this specification are normative and can contain the terms MAY, SHOULD, MUST, MUST NOT, and SHOULD NOT as defined in RFC 2119. Sections 1.5 and 1.9 are also normative but cannot contain those terms. All other sections and examples in this specification are informative.

#### <span id="page-6-1"></span>**1.1 Glossary**

The following terms are defined in [MS-GLOS]:

```
Hypertext Transfer Protocol (HTTP)
Hypertext Transfer Protocol over Secure Sockets Layer (HTTPS)
security principal name (SPN)
XML
```
The following terms are defined in [MS-OFCGLOS]:

```
list
             role
             security group
             security principal
             Simple Object Access Protocol (SOAP)
             site
             SOAP action
             SOAP body
             SOAP fault
             SOAP message
             Uniform Resource Locator (URL)
             web service
             Web Services Description Language (WSDL)
             XML namespace
             XML schema
litical present of the content of the content of the content of the method of the content of the method of the content of the method of the content of the met
```
The following terms are specific to this document:

```
MAY, SHOULD, MUST, SHOULD NOT, MUST NOT: These terms (in all caps) are used as 
  described in [RFC2119]. All statements of optional behavior use either MAY, SHOULD, or 
  SHOULD NOT.
```
#### <span id="page-6-2"></span>**1.2 References**

References to Microsoft Open Specifications documentation do not include a publishing year because links are to the latest version of the technical documents, which are updated frequently. References to other documents include a publishing year when one is available.

#### <span id="page-6-3"></span>**1.2.1 Normative References**

<span id="page-6-6"></span>We conduct frequent surveys of the normative references to assure their continued availability. If you have any issue with finding a normative reference, please contact dochelp@microsoft.com. We will assist you in finding the relevant information. Please check the archive site,

*[MS-PERMS] — v20120906 Permissions Web Service Protocol Specification* 

 *Copyright © 2012 Microsoft Corporation.* 

[http://msdn2.microsoft.com/en-us/library/E4BD6494-06AD-4aed-9823-445E921C9624,](http://msdn2.microsoft.com/en-us/library/E4BD6494-06AD-4aed-9823-445E921C9624) as an additional source.

[MS-WSSFO2] Microsoft Corporation, "Windows SharePoint Services (WSS): File Operations [Database Communications Version 2 Protocol Specification"](%5bMS-WSSFO2%5d.pdf).

[RFC2119] Bradner, S., "Key words for use in RFCs to Indicate Requirement Levels", BCP 14, RFC 2119, March 1997, [http://www.rfc-editor.org/rfc/rfc2119.txt](http://go.microsoft.com/fwlink/?LinkId=90317)

[RFC2616] Fielding, R., Gettys, J., Mogul, J., et al., "Hypertext Transfer Protocol -- HTTP/1.1", RFC 2616, June 1999, http://www.ietf.org/rfc/rfc2616.txt

[SOAP1.1] Box, D., Ehnebuske, D., Kakivaya, G., et al., "Simple Object Access Protocol (SOAP) 1.1", May 2000, http://www.w3.org/TR/2000/NOTE-SOAP-20000508/

[SOAP1.2/1] Gudgin, M., Hadley, M., Mendelsohn, N., Moreau, J., and Nielsen, H.F., "SOAP Version 1.2 Part 1: Messaging Framework", W3C Recommendation, June 2003, http://www.w3.org/TR/2003/REC-soap12-part1-20030624

[WSDL] Christensen, E., Curbera, F., Meredith, G., and Weerawarana, S., "Web Services Description Language (WSDL) 1.1", W3C Note, March 2001, http://www.w3.org/TR/2001/NOTE-wsdl-20010315

[XMLNS] Bray, T., Hollander, D., Layman, A., et al., Eds., "Namespaces in XML 1.0 (Third Edition)", W3C Recommendation, December 2009, http://www.w3.org/TR/2009/REC-xml-names-20091208/

[XMLSCHEMA1] Thompson, H.S., Ed., Beech, D., Ed., Maloney, M., Ed., and Mendelsohn, N., Ed., "XML Schema Part 1: Structures", W3C Recommendation, May 2001, http://www.w3.org/TR/2001/REC-xmlschema-1-20010502/

[XMLSCHEMA2] Biron, P.V., Ed. and Malhotra, A., Ed., "XML Schema Part 2: Datatypes", W3C Recommendation, May 2001, http://www.w3.org/TR/2001/REC-xmlschema-2-20010502/

#### <span id="page-7-0"></span>**1.2.2 Informative References**

<span id="page-7-3"></span>[MS-GLOS] Microsoft Corporation, "Windows Protocols Master Glossary".

[MS-OFCGLOS] Microsoft Corporation, "Microsoft Office Master Glossary".

[RFC2818] Rescorla, E., "HTTP Over TLS", RFC 2818, May 2000, http://www.ietf.org/rfc/rfc2818.txt

[SOAP1.2/2] Gudgin, M., Hadley, M., Mendelsohn, N., Moreau, J., and Nielsen, H.F., "SOAP Version 1.2 Part 2: Adjuncts", W3C Recommendation, June 2003, http://www.w3.org/TR/2003/REC-soap12part2-20030624 (inc. case) [re](%5bMS-OFCGLOS%5d.pdf)lat[i](http://go.microsoft.com/fwlink/?LinkId=90610)o[n](http://go.microsoft.com/fwlink/?LinkId=195065)s, to estable, the Real Units of Ball, "Hypertext insistent viscosis of the Contents of the Contents of the Contents of the Contents of the Contents of the Contents of the Contents of the Contents of t

#### <span id="page-7-1"></span>**1.3 Protocol Overview (Synopsis)**

<span id="page-7-4"></span>This protocol enables protocol clients to manage permissions to content on a protocol server. The content can be stored as **sites (2)** or **lists (1)**, and the protocol is to be used through a **Web service**. It defines messages to add, modify, get and remove permissions.

This protocol only manages the permissions. The protocol server implementation is expected to store and enforce them.

#### <span id="page-7-2"></span>**1.4 Relationship to Other Protocols**

<span id="page-7-5"></span>This protocol uses the **SOAP** message protocol for formatting request and response messages, as described in [SOAP1.1], [SOAP1.2/1] and [SOAP1.2/2]. It transmits those messages by using

*[MS-PERMS] — v20120906 Permissions Web Service Protocol Specification* 

 *Copyright © 2012 Microsoft Corporation.* 

**[HTTP](%5bMS-GLOS%5d.pdf)**, as described in [\[RFC2616\],](http://go.microsoft.com/fwlink/?LinkId=90372) or **[Hypertext Transfer Protocol over Secure Sockets Layer](%5bMS-GLOS%5d.pdf)  [\(HTTPS\)](%5bMS-GLOS%5d.pdf)**, as described in [\[RFC2818\].](http://go.microsoft.com/fwlink/?LinkId=90383)

The following diagram shows the underlying messaging and transport stack used by the protocol:

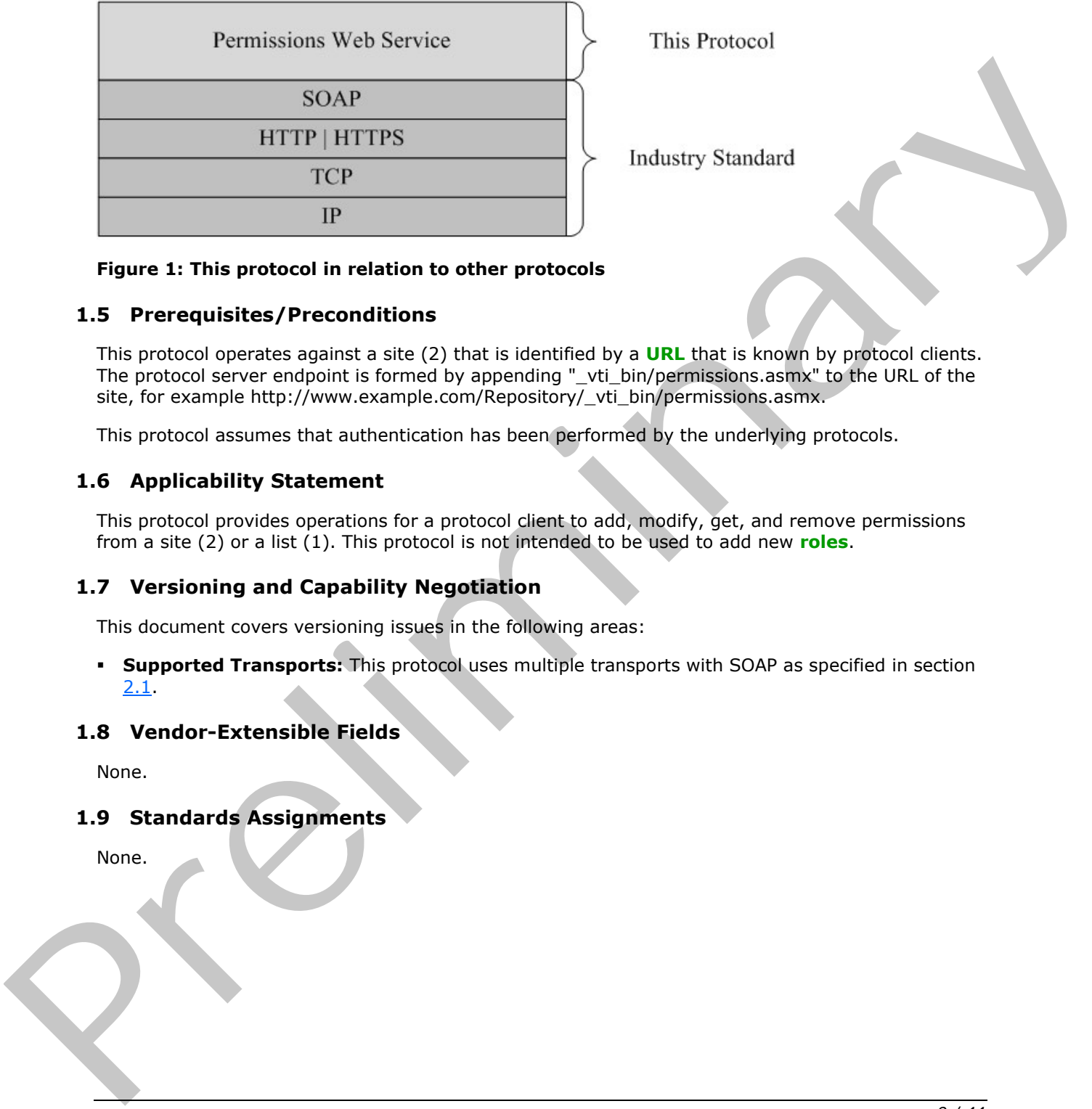

This Protocol

<span id="page-8-8"></span><span id="page-8-6"></span>

#### **Figure 1: This protocol in relation to other protocols**

#### <span id="page-8-0"></span>**1.5 Prerequisites/Preconditions**

This protocol operates against a site (2) that is identified by a **URL** that is known by protocol clients. The protocol server endpoint is formed by appending "\_vti\_bin/permissions.asmx" to the URL of the site, for example http://www.example.com/Repository/\_vti\_bin/permissions.asmx.

<span id="page-8-5"></span>This protocol assumes that authentication has been performed by the underlying protocols.

#### <span id="page-8-1"></span>**1.6 Applicability Statement**

This protocol provides operations for a protocol client to add, modify, get, and remove permissions from a site (2) or a list (1). This protocol is not intended to be used to add new **roles**.

#### <span id="page-8-2"></span>**1.7 Versioning and Capability Negotiation**

This document covers versioning issues in the following areas:

**Supported Transports:** This protocol uses multiple transports with SOAP as specified in section 2.1.

#### <span id="page-8-3"></span>**1.8 Vendor-Extensible Fields**

<span id="page-8-9"></span><span id="page-8-7"></span>None.

#### <span id="page-8-4"></span>**1.9 Standards Assignments**

None.

*[MS-PERMS] — v20120906 Permissions Web Service Protocol Specification* 

 *Copyright © 2012 Microsoft Corporation.* 

#### <span id="page-9-0"></span>**2 Messages**

#### <span id="page-9-1"></span>**2.1 Transport**

<span id="page-9-8"></span>Protocol servers MUST support SOAP over HTTP. Protocol servers SHOULD additionally support SOAP over HTTPS for securing communication with protocol clients.

Protocol messages MUST be formatted as specified either in [\[SOAP1.1\]](http://go.microsoft.com/fwlink/?LinkId=90520) section 4 or in [\[SOAP1.2/1\]](http://go.microsoft.com/fwlink/?LinkId=90521) section 5. Protocol server faults MUST be returned either by using HTTP Status Codes as specified in [RFC2616] section 10 or by using **SOAP faults** as specified either in [SOAP1.1] section 4.4 or in [SOAP1.2/1] section 5.4.

#### <span id="page-9-2"></span>**2.2 Common Message Syntax**

<span id="page-9-14"></span>This section contains common definitions that are used by this protocol. The syntax of the definitions uses **XML schema**, as specified in [XMLSCHEMA1] and [XMLSCHEMA2], and **WSDL**, as specified in [WSDL].

#### <span id="page-9-3"></span>**2.2.1 Namespaces**

<span id="page-9-12"></span>This specification defines and references various **XML namespaces** using the mechanisms specified in [XMLNS]. Although this specification associates a specific XML namespace prefix for each XML namespace that is used, the choice of any particular XML namespace prefix is implementationspecific and not significant for interoperability.

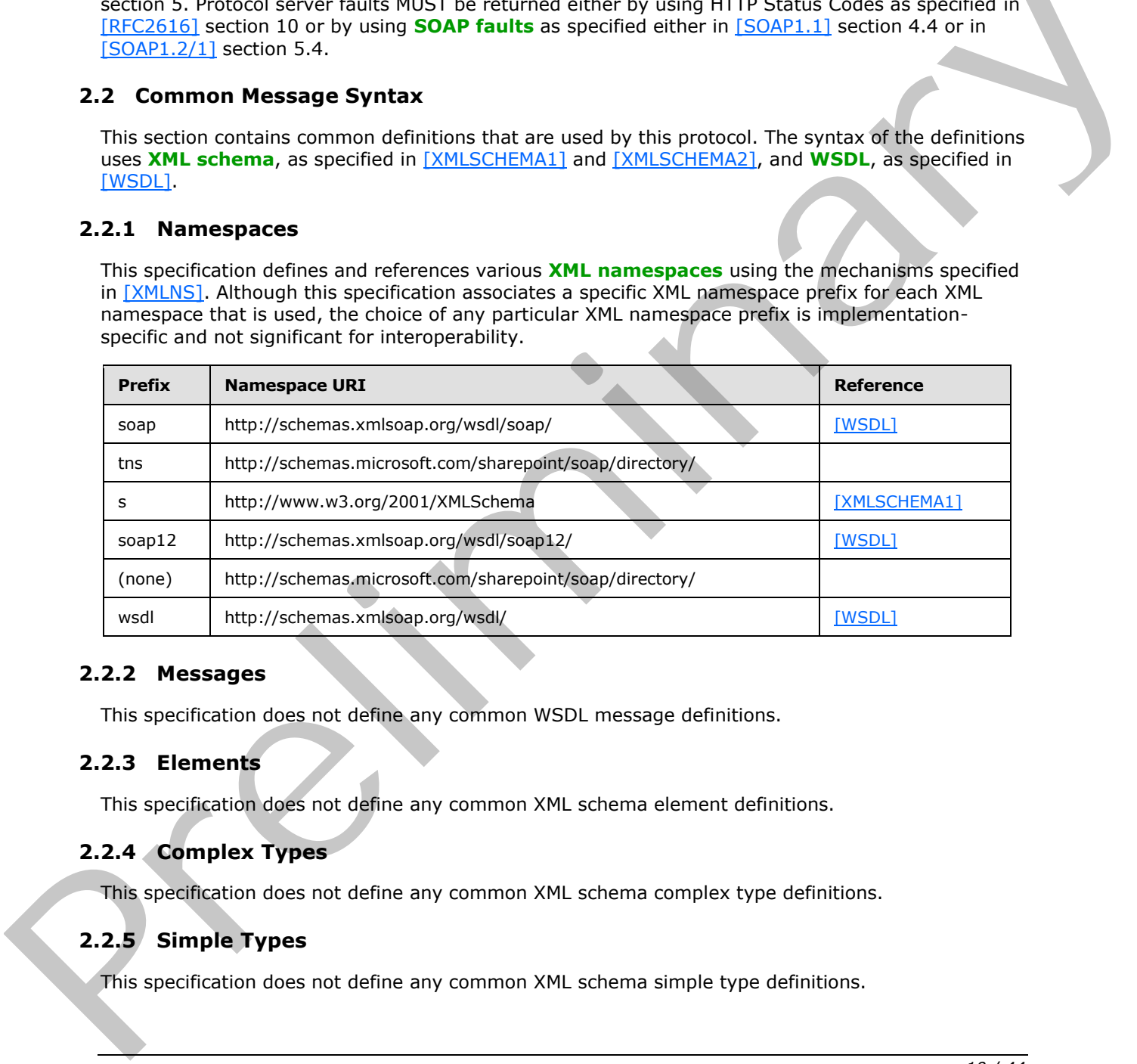

#### <span id="page-9-4"></span>**2.2.2 Messages**

<span id="page-9-11"></span><span id="page-9-10"></span>This specification does not define any common WSDL message definitions.

#### <span id="page-9-5"></span>**2.2.3 Elements**

<span id="page-9-9"></span>This specification does not define any common XML schema element definitions.

#### <span id="page-9-6"></span>**2.2.4 Complex Types**

This specification does not define any common XML schema complex type definitions.

### <span id="page-9-7"></span>**2.2.5 Simple Types**

<span id="page-9-13"></span>This specification does not define any common XML schema simple type definitions.

*[MS-PERMS] — v20120906 Permissions Web Service Protocol Specification* 

 *Copyright © 2012 Microsoft Corporation.* 

#### <span id="page-10-0"></span>**2.2.6 Attributes**

<span id="page-10-7"></span><span id="page-10-5"></span>This specification does not define any common XML schema attribute definitions.

#### <span id="page-10-1"></span>**2.2.7 Groups**

<span id="page-10-4"></span>This specification does not define any common XML schema group definitions.

#### <span id="page-10-2"></span>**2.2.8 Attribute Groups**

This specification does not define any common XML schema attribute group definitions. This specification does not define any common XPL schema attribute group definitions.<br>
This specification does not define any common XPL schema data structures.<br>
This specification does not define any common XPL schema dat

#### <span id="page-10-3"></span>**2.2.9 Common Data Structures**

<span id="page-10-6"></span>This specification does not define any common XML schema data structures.

*[MS-PERMS] — v20120906 Permissions Web Service Protocol Specification* 

 *Copyright © 2012 Microsoft Corporation.* 

 *Release: September 12, 2012* 

# <span id="page-11-0"></span>**3 Protocol Details**

<span id="page-11-7"></span>Except where specified, protocol clients SHOULD interpret HTTP Status Codes returned by the protocol server as specified in [\[RFC2616\]](http://go.microsoft.com/fwlink/?LinkId=90372) section 10.

This protocol allows protocol servers to notify protocol clients of application-level faults by using SOAP faults. Except where specified, these SOAP faults are not significant for interoperability, and protocol clients can interpret them in an implementation-specific manner.

This protocol allows protocol servers to perform implementation-specific authorization checks and notify protocol clients of authorization faults either by using HTTP Status Codes or by using SOAP faults as specified previously in this section.

#### <span id="page-11-1"></span>**3.1 Permissions Soap Server Details**

#### <span id="page-11-2"></span>**3.1.1 Abstract Data Model**

<span id="page-11-6"></span>This section describes a conceptual model of possible data organization that an implementation maintains to participate in this protocol. The described organization is provided to facilitate the explanation of how the protocol behaves. This specification does not mandate that implementations adhere to this model as long as their external behavior is consistent with that described in this specification.

A server implementation of this protocol MUST maintain a list of permissions for each list (1) or site (2) that it contains. Such permissions MUST be accessible by the name of the list (1) or site (2) that it relates to.

#### <span id="page-11-3"></span>**3.1.2 Timers**

<span id="page-11-10"></span><span id="page-11-8"></span>None.

#### <span id="page-11-4"></span>**3.1.3 Initialization**

<span id="page-11-9"></span>None.

#### <span id="page-11-5"></span>**3.1.4 Message Processing Events and Sequencing Rules**

The following table summarizes the list of WSDL operations as defined by this specification.

![](_page_11_Picture_163.jpeg)

*[MS-PERMS] — v20120906 Permissions Web Service Protocol Specification* 

 *Copyright © 2012 Microsoft Corporation.* 

#### <span id="page-12-0"></span>**3.1.4.1 AddPermission**

<span id="page-12-6"></span>This operation is used to add site (2) permissions for the specified security principal (2) or security group that exists on the site (2), or add permissions to the specified list (1) for the specified security principal (2) or security group that exists on the site (2).

```
<wsdl:operation name="AddPermission">
<wsdl:input message="AddPermissionSoapIn" />
<wsdl:output message="AddPermissionSoapOut" />
</wsdl:operation>
```
The protocol client sends an **AddPermissionSoapIn** request message and the protocol server responds with an **AddPermissionSoapOut** response message, as follows:

- If the value specified in **objectType** is "list" and no list (1) with the name specified in **objectName** exists, the server MUST return a SOAP fault with error code 0x82000006.
- If the value specified in **objectType** is not "list" or "web", the server MUST return a SOAP fault with error code 0x80131600.
- If the value specified in **permissionType** is not "user", "group", or "role", the server MUST return a SOAP fault with error code 0x80131600.
- If the security principal (2) or the security group specified in **permissionIdentifier** does not exist, the server MUST return a SOAP fault with error code 0x80131600.

#### <span id="page-12-1"></span>**3.1.4.1.1 Messages**

The following table summarizes the set of WSDL message definitions that are specific to this operation.

![](_page_12_Picture_176.jpeg)

#### <span id="page-12-2"></span>**3.1.4.1.1.1 AddPermissionSoapIn**

<span id="page-12-4"></span>The request message for an **AddPermission** operation.

The **SOAP action** value of the message is defined as:

<span id="page-12-5"></span>http://schemas.microsoft.com/sharepoint/soap/directory/AddPermission

The **SOAP body** contains an **AddPermission** element.

#### <span id="page-12-3"></span>**3.1.4.1.1.2 AddPermissionSoapOut**

The response message of an **AddPermission** operation.

The SOAP action value of the message is defined as:

*[MS-PERMS] — v20120906 Permissions Web Service Protocol Specification* 

 *Copyright © 2012 Microsoft Corporation.* 

http://schemas.microsoft.com/sharepoint/soap/directory/AddPermission

The SOAP body contains an **AddPermissionResponse** element.

#### <span id="page-13-0"></span>**3.1.4.1.2 Elements**

The following table summarizes the XML schema element definitions that are specific to this operation.

![](_page_13_Picture_189.jpeg)

#### <span id="page-13-1"></span>**3.1.4.1.2.1 AddPermission**

<span id="page-13-3"></span>The input data of an **AddPermission** operation. The definition of the **AddPermission** element is as follows:

```
<s:element name="AddPermission">
<s:complexType>
<s:sequence>
  <s:element name="objectName" type="s:string" minOccurs="1"/>
  <s:element name="objectType" type="s:string" minOccurs="1"/>
  <s:element name="permissionIdentifier" type="s:string" minOccurs="1"/>
  <s:element name="permissionType" type="s:string" minOccurs="1"/>
  <s:element name="permissionMask" type="s:int" minOccurs="1"/>
</s:sequence>
</s:complexType>
</s:element>
```
**objectName:** A string that contains the name of a list (1) or a site (2). The specified list (1) or site (2) specified in this parameter MUST exist on the protocol server.

**objectType:** A string that specifies whether permission is to be added to a list (1) or a site (2). The value MUST be "list" for a list (1) or "web" for a site (2).

**permissionIdentifier:** A string that contains the name of the security group or the **security principal name (SPN)** of the security principal (2) to whom the permission applies. The security principal (2) or security group MUST already exist on the site (2) on the protocol server.

**permissionType:** A string that specifies whether permission applies to a security principal (2) or to a security group. The value MUST be "user" for security principal (2), "group" for security group, or "role". If **permissionType** equals "role" and **objectType** equals "web", permissions for the role will not be updated. If **permissionType** equals "role" and **objectType** equals "list", permissions for all security principals (2) assigned to the role will be updated. $\langle 1 \rangle$ 

<span id="page-13-2"></span>**permissionMask:** A Rights Mask that is lower 32 bits of the WSS Rights Mask that is specified in [MS-WSSFO2] section 2.2.2.14.

*[MS-PERMS] — v20120906 Permissions Web Service Protocol Specification* 

 *Copyright © 2012 Microsoft Corporation.* 

#### <span id="page-14-0"></span>**3.1.4.1.2.2 AddPermissionResponse**

<span id="page-14-7"></span>The output data of an **AddPermission** operation. If the operation succeeds, an **AddPermissionResponse** MUST be returned by the protocol server.

The definition of the **AddPermissionResponse** element is as follows:

```
<s:element name="AddPermissionResponse">
 <s:complexType/>
\langle/s:element>
```
#### <span id="page-14-1"></span>**3.1.4.1.3 Complex Types**

None.

#### <span id="page-14-2"></span>**3.1.4.1.4 Simple Types**

None.

#### <span id="page-14-3"></span>**3.1.4.1.5 Attributes**

None.

#### <span id="page-14-4"></span>**3.1.4.1.6 Groups**

None.

#### <span id="page-14-5"></span>**3.1.4.1.7 Attribute Groups**

<span id="page-14-8"></span>None.

#### <span id="page-14-6"></span>**3.1.4.2 AddPermissionCollection**

This operation is used to add site (2) permissions for the specified collection of security principals (2) or security groups, or add permissions to a list  $(1)$  for the specified collection of security principals (2) or security groups that exist on the protocol server. Contribute 15<br>
3.1.4.1.3. Complex Types<br>
Note.<br>
3.1.4.1.4.5 Altributes<br>
Note.<br>
3.1.4.1.5 Altributes Groups<br>
2.1.4.1.7 Altribute Groups<br>
2.1.4.2 AddPermissionCollection<br>
2.1.4.2 AddPermissionCollection<br>
2.1.4.2 AddPermissio

```
<wsdl:operation name="AddPermissionCollection">
<wsdl:input message="AddPermissionCollectionSoapIn" />
<wsdl:output message="AddPermissionCollectionSoapOut" />
</wsdl:operation>
```
The protocol client sends an **AddPermissionCollectionSoapIn** request message and the protocol server responds with an **AddPermissionCollectionSoapOut** response message, as follows:

- If the value specified in **objectType** is "list" and no list (1) with the name specified in **objectName** exists, the server MUST return a SOAP fault with error code 0x82000006.
- If the value specified in **objectType** is not "list" or "web", the server MUST return a SOAP fault with error code 0x80131600.
- If the value specified in **permissionsInfoXml** is an invalid **XML**, the server returns a SOAP fault without an error code.

*[MS-PERMS] — v20120906 Permissions Web Service Protocol Specification* 

 *Copyright © 2012 Microsoft Corporation.* 

#### <span id="page-15-0"></span>**3.1.4.2.1 Messages**

The following table summarizes the set of WSDL message definitions that are specific to this operation.

![](_page_15_Picture_166.jpeg)

#### <span id="page-15-1"></span>**3.1.4.2.1.1 AddPermissionCollectionSoapIn**

<span id="page-15-6"></span>The request message for an **AddPermissionCollection** operation.

The SOAP action value of the message is defined as:

<span id="page-15-7"></span>http://schemas.microsoft.com/sharepoint/soap/directory/AddPermissionCollection

The SOAP body contains an **AddPermissionCollection** element.

#### <span id="page-15-2"></span>**3.1.4.2.1.2 AddPermissionCollectionSoapOut**

The response message of an **AddPermissionCollection** operation.

The SOAP action value of the message is defined as:

http://schemas.microsoft.com/sharepoint/soap/directory/AddPermissionCollection

The SOAP body contains an **AddPermissionCollectionResponse** element.

#### <span id="page-15-3"></span>**3.1.4.2.2 Elements**

The following table summarizes the XML schema element definitions that are specific to this operation.

![](_page_15_Picture_167.jpeg)

### <span id="page-15-4"></span>**3.1.4.2.2.1 AddPermissionCollection**

The input data of an **AddPermissionCollection** operation. The definition of the **AddPermissionCollection** element is as follows:

```
<s:element name="AddPermissionCollection">
 <s:complexType>
```
 *Copyright © 2012 Microsoft Corporation.* 

```
 <s:sequence>
                <s:element name="objectName" type="s:string" minOccurs="1"/>
                <s:element name="objectType" type="s:string" minOccurs="1"/>
                <s:element name="permissionsInfoXml" minOccurs="1">
                 <s:complexType>
                  <s:sequence>
                   <s:element name="Permissions">
                    <s:complexType>
                     <s:sequence>
                      <s:element name="Users" minOccurs="0" maxOccurs="1">
                      <s:complexType>
                        <s:sequence>
                        <s:element minOccurs="0" maxOccurs="100" name="User">
                          <s:complexType>
                          <s:attribute name="LoginName" type="s:string" use="required" />
                          <s:attribute name="Email" type="s:string" use="optional" />
                          <s:attribute name="Name" type="s:string" use="optional" />
                          <s:attribute name="Notes" type="s:string" use="optional" />
                          <s:attribute name="PermissionMask" type="s:int" use="required" />
                         </s:complexType>
                        </s:element>
                        </s:sequence>
                      </s:complexType>
                      </s:element>
                      <s:element name="Groups" minOccurs="0" maxOccurs="1">
                      <s:complexType>
                        <s:sequence>
                        <s:element minOccurs="0" maxOccurs="100" name="Group">
                          <s:complexType>
                          <s:attribute name="GroupName" type="s:string" use="required" />
                          <s:attribute name="PermissionMask" type="s:int" use="required" />
                          </s:complexType>
                        </s:element>
                        </s:sequence>
                      </s:complexType>
                      </s:element>
                      <s:element name="Roles" minOccurs="0" maxOccurs="1">
                      <s:complexType>
                        <s:sequence>
                        <s:element minOccurs="0" maxOccurs="100" name="Role">
                         <s:complexType>
                          <s:attribute name="RoleName" type="s:string" use="required" />
                          <s:attribute name="PermissionMask" type="s:int" use="required" />
                         </s:complexType>
                        </s:element>
                        </s:sequence>
                       </s:complexType>
                      </s:element>
                      </s:sequence>
                    </s:complexType>
                   </s:element>
                  </s:sequence>
                 </s:complexType>
                </s:element>
               </s:sequence>
             </s:complexType>
            </s:element>
Preliminary
```
 *Copyright © 2012 Microsoft Corporation.* 

 *Release: September 12, 2012* 

**objectName:** A string that contains the name of a list (1) or a site (2). The list (1) or site (2) specified in this parameter MUST exist on the protocol server.

**objectType:** A string that specifies whether permissions are to be added to a list (1) or a site (2). The value MUST be "list" for a list (1) or "web" for a site (2).

**permissionsInfoXml:** An XML fragment that contains the permissions to add. The XML fragment MUST adhere to the schema specified previously in this section.

#### <span id="page-17-0"></span>**3.1.4.2.2.2 AddPermissionCollectionResponse**

<span id="page-17-7"></span>The output data of an **AddPermissionCollection** operation. If the operation succeeds, an **AddPermissionCollectionResponse** MUST be returned by the protocol server.

The definition of the **AddPermissionCollectionResponse** element is as follows:

```
<s:element name="AddPermissionCollectionResponse">
<s:complexType/>
</s:element>
```
#### <span id="page-17-1"></span>**3.1.4.2.3 Complex Types**

None.

#### <span id="page-17-2"></span>**3.1.4.2.4 Simple Types**

None.

#### <span id="page-17-3"></span>**3.1.4.2.5 Attributes**

None.

#### <span id="page-17-4"></span>**3.1.4.2.6 Groups**

None.

#### <span id="page-17-5"></span>**3.1.4.2.7 Attribute Groups**

<span id="page-17-8"></span>None.

#### <span id="page-17-6"></span>**3.1.4.3 GetPermissionCollection**

This operation is used to retrieve the permission collection for a site (2) or a list (1) from a protocol server.

```
<wsdl:operation name="GetPermissionCollection">
                  <wsdl:input message="GetPermissionCollectionSoapIn" />
                   <wsdl:output message="GetPermissionCollectionSoapOut" />
                 </wsdl:operation>
3.1.4.2.2 Added ministerior Collection Response<br>
Medicine of an Addemnission Collection Centrator, if the operators, and<br>
Addemnission Collection Response PIUST be returned by the protocol server.<br>
The definition of the A
```
The protocol client sends a **GetPermissionCollectionSoapIn** request message and the protocol server responds with a **GetPermissionCollectionSoapOut** response message, as follows:

*[MS-PERMS] — v20120906 Permissions Web Service Protocol Specification* 

 *Copyright © 2012 Microsoft Corporation.* 

- If the value specified in **objectType** is "list" and no list (1) with the name specified in **objectName** exists, the server MUST return a SOAP fault with error code 0x82000006.
- If the value specified in **objectType** is not "list" or "web", the server MUST return a SOAP fault with error code 0x80131600.

#### <span id="page-18-0"></span>**3.1.4.3.1 Messages**

The following table summarizes the set of WSDL message definitions that are specific to this operation.

![](_page_18_Picture_165.jpeg)

#### <span id="page-18-1"></span>**3.1.4.3.1.1 GetPermissionCollectionSoapIn**

<span id="page-18-4"></span>The request message for a **GetPermissionCollection** operation.

The SOAP action value of the message is defined as:

<span id="page-18-5"></span>http://schemas.microsoft.com/sharepoint/soap/directory/GetPermissionCollection

The SOAP body contains a **GetPermissionCollection** element.

#### <span id="page-18-2"></span>**3.1.4.3.1.2 GetPermissionCollectionSoapOut**

The response message of a **GetPermissionCollection** operation.

The SOAP action value of the message is defined as:

http://schemas.microsoft.com/sharepoint/soap/directory/GetPermissionCollection

The SOAP body contains a **GetPermissionCollectionResponse** element.

#### <span id="page-18-3"></span>**3.1.4.3.2 Elements**

The following table summarizes the XML schema element definitions that are specific to this operation.

![](_page_18_Picture_166.jpeg)

*[MS-PERMS] — v20120906 Permissions Web Service Protocol Specification* 

 *Copyright © 2012 Microsoft Corporation.* 

#### <span id="page-19-0"></span>**3.1.4.3.2.1 GetPermissionCollection**

The input data for a **GetPermissionCollection** operation. The definition of the **GetPermissionCollection** element is as follows:

```
<s:element name="GetPermissionCollection">
<s:complexType>
  <s:sequence>
    <s:element name="objectName" type="s:string" minOccurs="1"/>
    <s:element name="objectType" type="s:string" minOccurs="1"/>
  </s:sequence>
</s:complexType>
</s:element>
```
**objectName:** A string that contains the name of a list (1) or a site (2). The list (1) or site (2) specified in this parameter MUST exist on the protocol server.

<span id="page-19-3"></span>**objectType:** A string that specifies whether permissions are to be retrieved for a list (1) or a site (2). The value MUST be "list" for a list (1) or "web" for a site (2).

#### <span id="page-19-1"></span>**3.1.4.3.2.2 GetPermissionCollectionResponse**

The output data of a **GetPermissionCollection** operation. If the operation succeeds, a **GetPermissionCollectionResponse** MUST be returned by the protocol server.

```
<s:element name="GetPermissionCollectionResponse">
               <s:complexType>
                 <s:sequence>
                  <s:element name="GetPermissionCollectionResult" minOccurs="0" >
                   <s:complexType>
                    <s:sequence>
                      <s:element name="GetPermissionCollection">
                       <s:complexType>
                        <s:sequence>
                         <s:element name="Permissions">
                          <s:complexType>
                           <s:sequence>
                            <s:element minOccurs="0" maxOccurs="unbounded" name="Permission">
                             <s:complexType>
                               <s:attribute name="MemberID" type="s:int" use="required" />
                               <s:attribute name="Mask" type="s:int" use="required" />
                               <s:attribute name="MemberIsUser" type="s:string" use="required" />
                               <s:attribute name="MemberGlobal" type="s:string" use="required" />
                               <s:attribute name="UserLogin" type="s:string" use="optional" />
                               <s:attribute name="GroupName" type="s:string" use="optional" />
                             </s:complexType>
                             </s:element>
                            </s:sequence>
                           </s:complexType>
                         </s:element>
                         </s:sequence>
                       </s:complexType>
                      </s:element>
                     </s:sequence>
                   </s:complexType>
                  </s:element>
Continues and the control of the control of the control of the control of the control of the control of the control of the control of the control of the control of the control of the control of the control of the control 
                 </s:sequence>
```
*[MS-PERMS] — v20120906 Permissions Web Service Protocol Specification* 

 *Copyright © 2012 Microsoft Corporation.* 

```
</s:complexType>
</s:element>
```
**GetPermissionCollectionResult:** An XML fragment that contains the permissions for the specified site (2) or list (1). The XML fragment MUST adhere to the preceding schema.

#### <span id="page-20-0"></span>**3.1.4.3.3 Complex Types**

None.

#### <span id="page-20-1"></span>**3.1.4.3.4 Simple Types**

None.

#### <span id="page-20-2"></span>**3.1.4.3.5 Attributes**

None.

#### <span id="page-20-3"></span>**3.1.4.3.6 Groups**

None.

#### <span id="page-20-4"></span>**3.1.4.3.7 Attribute Groups**

None.

#### <span id="page-20-5"></span>**3.1.4.4 RemovePermission**

This operation is used to remove a specified permission from a list  $(1)$  or a site  $(2)$ .

```
<wsdl:operation name="RemovePermission">
<wsdl:input message="RemovePermissionSoapIn" />
<wsdl:output message="RemovePermissionSoapOut" />
</wsdl:operation>
```
The protocol client sends a **RemovePermissionSoapIn** request message and the protocol server responds with a **RemovePermissionSoapOut** response message, as follows:

- If the value specified in **objectType** is "list" and no list (1) with the name specified in **objectName** exists, the server MUST return a SOAP fault with error code 0x82000006.
- If the value specified in **objectType** is not "list" or "web", the server MUST return a SOAP fault with error code 0x80131600.
- If the value specified in **permissionType** is not "user" or "group", the server MUST return a SOAP fault with error code 0x80131600. None.<br>
3.1.4.3.5 Attributes<br>
None.<br>
S.1.4.3.5 Attribute Groups<br>
None.<br>
3.1.4.3.7 Attribute Groups<br>
None.<br>
3.1.4.3.7 Attribute Groups<br>
None.<br>
3.1.4.3.7 Attribute Groups<br>
None.<br>
3.1.4.3.7 Attribute Groups<br>
The increases are
	- If the security principal (2) or the security group specified in **permissionIdentifier** does not exist, the server MUST return a SOAP fault with error code 0x80131600.

#### <span id="page-20-6"></span>**3.1.4.4.1 Messages**

The following table summarizes the set of WSDL message definitions that are specific to this operation.

*[MS-PERMS] — v20120906 Permissions Web Service Protocol Specification* 

 *Copyright © 2012 Microsoft Corporation.* 

 *Release: September 12, 2012* 

![](_page_21_Picture_172.jpeg)

#### <span id="page-21-0"></span>**3.1.4.4.1.1 RemovePermissionSoapIn**

<span id="page-21-5"></span>The request message for a **RemovePermission** operation.

The SOAP action value of the message is defined as:

<span id="page-21-6"></span>http://schemas.microsoft.com/sharepoint/soap/directory/RemovePermission

The SOAP body contains a **RemovePermission** element.

#### <span id="page-21-1"></span>**3.1.4.4.1.2 RemovePermissionSoapOut**

The response message of a **RemovePermission** operation.

The SOAP action value of the message is defined as:

http://schemas.microsoft.com/sharepoint/soap/directory/RemovePermission

The SOAP body contains a **RemovePermissionResponse** element.

#### <span id="page-21-2"></span>**3.1.4.4.2 Elements**

The following table summarizes the XML schema element definitions that are specific to this operation.

![](_page_21_Picture_173.jpeg)

#### <span id="page-21-3"></span>**3.1.4.4.2.1 RemovePermission**

<span id="page-21-4"></span>The input data for a **RemovePermission** operation. The definition of the **RemovePermission** element is as follows:

```
<s:element name="RemovePermission">
<s:complexType>
  <s:sequence>
   <s:element name="objectName" type="s:string" minOccurs="1"/>
 <s:element name="objectType" type="s:string" minOccurs="1"/>
 <s:element name="permissionIdentifier" type="s:string" minOccurs="1"/>
   <s:element name="permissionType" type="s:string" minOccurs="1"/>
```
*[MS-PERMS] — v20120906 Permissions Web Service Protocol Specification* 

 *Copyright © 2012 Microsoft Corporation.* 

```
 </s:sequence>
</s:complexType>
</s:element>
```
**objectName:** A string that contains the name of a list (1) or a site (2). The specified list (1) or site (2) specified in this parameter MUST exist on the protocol server.

**objectType:** A string that specifies whether permission is to be removed for a list (1) or a site (2). The value MUST be "list" for a list (1) or "web" for a site (2).

**permissionIdentifier:** A string that contains the name of the security group, or the name of the security principal (2) whose permission is to be removed. The specified security principal (2) or security group MUST already exist on the site.

**permissionType:** A string that specifies whether permission is to be removed for the security principal (2) or security group. The value MUST be "user" for security principal (2), "group" for security group, or "role". If **permissionType** equals "role" and **objectType** equals "web", permissions for the role will not be removed. If **permissionType** equals "role" and **objectType** equals "list", permissions for all security principals (2) assigned to the role will remain unchanged.<2> The value NUST be the first (1) or "well for a list (2) well for a simulation of the security proup, or the name of the security principal (2) where permission is to be removed. The specified security principal (2) where

#### <span id="page-22-6"></span><span id="page-22-0"></span>**3.1.4.4.2.2 RemovePermissionResponse**

The output data of a **RemovePermission** operation. If the operation succeeds, a **RemovePermissionResponse** MUST be returned by the protocol server.

```
<s:element name="RemovePermissionResponse">
  <s:complexType/>
</s:element>
```
#### <span id="page-22-1"></span>**3.1.4.4.3 Complex Types**

None.

#### <span id="page-22-2"></span>**3.1.4.4.4 Simple Types**

None.

#### <span id="page-22-3"></span>**3.1.4.4.5 Attributes**

None.

#### <span id="page-22-4"></span>**3.1.4.4.6 Groups**

None.

#### <span id="page-22-5"></span>**3.1.4.4.7 Attribute Groups**

None.

*[MS-PERMS] — v20120906 Permissions Web Service Protocol Specification* 

 *Copyright © 2012 Microsoft Corporation.* 

 *Release: September 12, 2012* 

#### <span id="page-23-0"></span>**3.1.4.5 RemovePermissionCollection**

This operation is used to remove permissions from a list  $(1)$  or a site  $(2)$  for the specified security principals (2).

```
<wsdl:operation name="RemovePermissionCollection">
 <wsdl:input message="RemovePermissionCollectionSoapIn" />
<wsdl:output message="RemovePermissionCollectionSoapOut" />
</wsdl:operation>
```
The protocol client sends a **RemovePermissionCollectionSoapIn** request message and the protocol server responds with a **RemovePermissionCollectionSoapOut** response message, as follows:

- If the value specified in **objectType** is "list" and no list (1) with the name specified in **objectName** exists, the server MUST return a SOAP fault with error code 0x82000006.
- If the value specified in **objectType** is not "list" or "web", the server MUST return a SOAP fault with error code 0x80131600.
- If the value specified in **memberIdsXml** is an invalid XML, the server returns a SOAP fault without an error code.

#### <span id="page-23-1"></span>**3.1.4.5.1 Messages**

The following table summarizes the set of WSDL message definitions that are specific to this operation.

![](_page_23_Picture_173.jpeg)

#### <span id="page-23-2"></span>**3.1.4.5.1.1 RemovePermissionCollectionSoapIn**

<span id="page-23-4"></span>The request message for a **RemovePermissionCollection** operation.

The SOAP action value of the message is defined as:

<span id="page-23-5"></span>http://schemas.microsoft.com/sharepoint/soap/directory/RemovePermissionCollection

The SOAP body contains a **RemovePermissionCollection** element.

#### <span id="page-23-3"></span>**3.1.4.5.1.2 RemovePermissionCollectionSoapOut**

The response message of a **RemovePermissionCollection** operation.

The SOAP action value of the message is defined as:

http://schemas.microsoft.com/sharepoint/soap/directory/RemovePermissionCollection

*[MS-PERMS] — v20120906 Permissions Web Service Protocol Specification* 

 *Copyright © 2012 Microsoft Corporation.* 

The SOAP body contains a **RemovePermissionCollectionResponse** element.

#### <span id="page-24-0"></span>**3.1.4.5.2 Elements**

The following table summarizes the XML schema element definitions that are specific to this operation.

![](_page_24_Picture_184.jpeg)

#### <span id="page-24-1"></span>**3.1.4.5.2.1 RemovePermissionCollection**

<span id="page-24-2"></span>The input data for a **RemovePermissionCollection** operation. The definition of the **RemovePermissionCollection** element is as follows:

```
<s:element name="RemovePermissionCollection">
                <s:complexType>
                  <s:sequence>
                   <s:element name="objectName" type="s:string" minOccurs="1"/>
                   <s:element name="objectType" type="s:string" minOccurs="1"/>
                   <s:element name="memberIdsXml" minOccurs="1">
                    <s:complexType>
                     <s:sequence>
                       <s:element name="Members">
                        <s:complexType>
                         <s:sequence>
                          <s:element maxOccurs="unbounded" name="Member">
                           <s:complexType>
                            <s:attribute name="ID" type="s:int" use="required" />
                           </s:complexType>
                          </s:element>
                         </s:sequence>
                        </s:complexType>
                       </s:element>
                      </s:sequence>
                    </s:complexType>
                   </s:element>
                  </s:sequence>
                </s:complexType>
               </s:element>
RemovePermissionCollection<br>
RemovePermissionCollection Response<br>
PremovePermissionCollection Response<br>
2. A representation Collection<br>
2. A representation Collection<br>
2. A representation Collection<br>
2. A representation of
```
**objectName:** A string that contains the name of a list (1) or a site (2). The list (1) or site (2) specified in this parameter MUST exist on the protocol server.

**objectType:** A string that specifies whether permissions are to be removed for a list (1) or a site (2). The value MUST be "list" for a list (1) or "web" for a site (2).

**memberIdsXml:** An XML fragment that contains the permissions to be removed from the specified list. The XML fragment MUST adhere to the schema specified previously in this section.

*[MS-PERMS] — v20120906 Permissions Web Service Protocol Specification* 

 *Copyright © 2012 Microsoft Corporation.* 

#### <span id="page-25-0"></span>**3.1.4.5.2.2 RemovePermissionCollectionResponse**

The output data of a **RemovePermissionCollection** operation. If the operation succeeds, an **RemovePermissionCollectionResponse** MUST be returned by the protocol server.

```
<s:element name="RemovePermissionCollectionResponse">
<s:complexType/>
</s:element>
```
#### <span id="page-25-1"></span>**3.1.4.5.3 Complex Types**

None.

#### <span id="page-25-2"></span>**3.1.4.5.4 Simple Types**

None.

#### <span id="page-25-3"></span>**3.1.4.5.5 Attributes**

None.

#### <span id="page-25-4"></span>**3.1.4.5.6 Groups**

None.

#### <span id="page-25-5"></span>**3.1.4.5.7 Attribute Groups**

<span id="page-25-8"></span>None.

#### <span id="page-25-6"></span>**3.1.4.6 UpdatePermission**

This operation is used to modify site (2) permissions for the specified security principal (2) or security group, or modify permissions of a list (1) for the specified security principal (2) or security group. 3.1.4.5.3 Complex Types<br>
None.<br>
3.1.4.5.5 Attributes<br>
None.<br>
2.1.4.5.5 Groups<br>
None.<br>
2.1.4.5.5 Groups<br>
None.<br>
2.1.4.5.7 Attribute Groups<br>
None.<br>
3.1.4.5.7 Attribute Groups<br>
None.<br>
2.1.4.5.7 Attribute Groups<br>
2.1.4.5.7 At

```
<wsdl:operation name="UpdatePermission">
<wsdl:input message="UpdatePermissionSoapIn" />
<wsdl:output message="UpdatePermissionSoapOut" />
</wsdl:operation>
```
The protocol client sends an **UpdatePermissionSoapIn** request message and the protocol server responds with an **UpdatePermissionSoapOut** response message, as follows:

- If the value specified in **objectType** is "list" and no list (1) with the name specified in **objectName** exists, the server MUST return a SOAP fault with error code 0x82000006.
- If the value specified in **objectType** is not "list" or "web", the server MUST return a SOAP fault with error code 0x80131600.
- If the value specified in **permissionType** is not "user" or "group", the server MUST return a SOAP fault with error code 0x80131600.
- If the security principal (2) or the security group specified in **permissionIdentifier** does not exist, the server MUST return a SOAP fault with error code 0x80131600.

*[MS-PERMS] — v20120906 Permissions Web Service Protocol Specification* 

 *Copyright © 2012 Microsoft Corporation.* 

#### <span id="page-26-0"></span>**3.1.4.6.1 Messages**

The following table summarizes the set of WSDL message definitions that are specific to this operation.

![](_page_26_Picture_168.jpeg)

#### <span id="page-26-1"></span>**3.1.4.6.1.1 UpdatePermissionSoapIn**

<span id="page-26-6"></span>The request message for an **UpdatePermission** operation.

The SOAP action value of the message is defined as:

<span id="page-26-7"></span>http://schemas.microsoft.com/sharepoint/soap/directory/UpdatePermission

The SOAP body contains an **UpdatePermission** element.

#### <span id="page-26-2"></span>**3.1.4.6.1.2 UpdatePermissionSoapOut**

The response message of an **UpdatePermission** operation.

The SOAP action value of the message is defined as:

http://schemas.microsoft.com/sharepoint/soap/directory/UpdatePermission

The SOAP body contains an **UpdatePermissionResponse** element.

#### <span id="page-26-3"></span>**3.1.4.6.2 Elements**

The following table summarizes the XML schema element definitions that are specific to this operation.

![](_page_26_Picture_169.jpeg)

#### <span id="page-26-4"></span>**3.1.4.6.2.1 UpdatePermission**

<span id="page-26-5"></span>The input data of an **UpdatePermission** operation. The definition of the **UpdatePermission** element is as follows:

```
<s:element name="UpdatePermission">
<s:complexType>
```
*[MS-PERMS] — v20120906 Permissions Web Service Protocol Specification* 

 *Copyright © 2012 Microsoft Corporation.* 

```
 <s:sequence>
   <s:element name="objectName" type="s:string" minOccurs="1"/>
   <s:element name="objectType" type="s:string" minOccurs="1"/>
   <s:element name="permissionIdentifier" type="s:string" minOccurs="1"/>
    <s:element name="permissionType" type="s:string" minOccurs="1"/>
    <s:element name="permissionMask" type="s:int" minOccurs="1"/>
   </s:sequence>
</s:complexType>
</s:element>
```
**objectName:** A string that contains the name of a list (1) or a site (2). The list (1) or site (2) specified in this parameter MUST exist on the protocol server.

**objectType:** A string that specifies whether permission is to be updated for a list (1) or a site (2). The value MUST be "list" for a list (1) or "web" for a site (2).

**permissionIdentifier:** A string that contains the name of the security group or the name of the security principal (2) to whom the permission applies. The security principal (2) or security group MUST already exist on the site (2) on the protocol server.

**permissionType:** A string that specifies whether permission applies to the security principal (2) or to the security group. The value MUST be "user" for security principal (2), "group" for security group, or "role". If **permissionType** equals "role" and **objectType** equals "web", the server MUST return a SOAP fault with error code 0x80131600. If **permissionType** equals "role" and **objectType** equals "list", the server MUST return a SOAP fault with error code 0x80131600.<3> **objectN[a](#page-40-3)me:** A string that contains the name of a list (1) or a site (2). The list (1) or site (2)<br>specified in this parameter with first desired the preliminary contains the contains the specified for a list (1) of a si

<span id="page-27-5"></span>**permissionMask:** A Rights Mask that is lower 32 bits of the WSS Rights Mask which is specified in [MS-WSSFO2] section 2.2.2.14.

#### <span id="page-27-0"></span>**3.1.4.6.2.2 UpdatePermissionResponse**

The output data for an **UpdatePermission** operation. If the operation succeeds, an **UpdatePermissionResponse** MUST be returned by the protocol server.

```
<s:element name="UpdatePermissionResponse">
<s:complexType/>
</s:element>
```
#### <span id="page-27-1"></span>**3.1.4.6.3 Complex Types**

None.

<span id="page-27-2"></span>**3.1.4.6.4 Simple Types**

None.

#### <span id="page-27-3"></span>**3.1.4.6.5 Attributes**

None.

#### <span id="page-27-4"></span>**3.1.4.6.6 Groups**

None.

*[MS-PERMS] — v20120906 Permissions Web Service Protocol Specification* 

 *Copyright © 2012 Microsoft Corporation.* 

 *Release: September 12, 2012* 

## <span id="page-28-0"></span>**3.1.4.6.7 Attribute Groups**

<span id="page-28-4"></span>None.

#### <span id="page-28-1"></span>**3.1.5 Timer Events**

<span id="page-28-2"></span>None.

# **3.1.6 Other Local Events**  Preliminary Ray

<span id="page-28-3"></span>None.

*[MS-PERMS] — v20120906 Permissions Web Service Protocol Specification* 

 *Copyright © 2012 Microsoft Corporation.* 

 *Release: September 12, 2012* 

# <span id="page-29-0"></span>**4 Protocol Examples**

<span id="page-29-1"></span>In this scenario, a protocol client first adds a permission to a list (1) and then gets the collection of permissions for that list (1). The protocol client then updates the recently added permission and gets the collection of permissions again to see the updated collection.

A protocol client first constructs the following **[SOAP message](%5bMS-OFCGLOS%5d.pdf)** to add a permission to a list (1). The protocol client sends the SOAP message to the protocol server:

```
<soap:Envelope xmlns:soap="http://schemas.xmlsoap.org/soap/envelope/" 
               xmlns:xsi="http://www.w3.org/2001/XMLSchema-instance" 
               xmlns:xsd="http://www.w3.org/2001/XMLSchema">
                <soap:Body>
                  <AddPermission xmlns="http://schemas.microsoft.com/sharepoint/soap/directory/">
                   <objectName>
                    Announcements
                   </objectName>
                   <objectType>
                    list
                   </objectType>
                   <permissionIdentifier>
                    HelpGroup
                   </permissionIdentifier>
                   <permissionType>
                    group
                   </permissionType>
                   <permissionMask>
                    -1 
                   </permissionMask>
                  </AddPermission>
                </soap:Body>
               </soap:Envelope>
(see Earth of the United States)<br>
The presentation of the states of the states of the states of the states of the states of the states of the states of the states of the states of the states of the states of the states of
```
#### The protocol server then responds with the following:

```
<soap:Envelope xmlns:soap="http://schemas.xmlsoap.org/soap/envelope/" 
xmlns:xsi="http://www.w3.org/2001/XMLSchema-instance" 
xmlns:xsd="http://www.w3.org/2001/XMLSchema">
<soap:Body>
  <AddPermissionResponse xmlns="http://schemas.microsoft.com/sharepoint/soap/directory/" />
</soap:Body>
</soap:Envelope>
```
To get the collection of permissions from a list (1), the protocol client next constructs the following SOAP message. The protocol client sends the SOAP message to the protocol server:

```
<soap:Envelope xmlns:soap="http://schemas.xmlsoap.org/soap/envelope/" 
xmlns:xsi="http://www.w3.org/2001/XMLSchema-instance" 
xmlns:xsd="http://www.w3.org/2001/XMLSchema">
 <soap:Body>
   <GetPermissionCollection xmlns="http://schemas.microsoft.com/sharepoint/soap/directory/">
    <objectName>
    Announcements
    </objectName>
    <objectType>
     list
```
*[MS-PERMS] — v20120906 Permissions Web Service Protocol Specification* 

 *Copyright © 2012 Microsoft Corporation.* 

```
 </objectType>
   </GetPermissionCollection>
</soap:Body>
</soap:Envelope>
```
#### The protocol server then responds with the following:

```
<soap:Envelope xmlns:soap="http://schemas.xmlsoap.org/soap/envelope/" 
xmlns:xsi="http://www.w3.org/2001/XMLSchema-instance" 
xmlns:xsd="http://www.w3.org/2001/XMLSchema">
<soap:Body>
  <GetPermissionCollectionResponse 
xmlns="http://schemas.microsoft.com/sharepoint/soap/directory/">
    <GetPermissionCollectionResult>
     <GetPermissionCollection>
      <Permissions>
      <Permission MemberID="1" Mask="-1" MemberIsUser="True" MemberGlobal="False" 
UserLogin="MYDOMAIN\user1" />
      <Permission MemberID="3" Mask="-1" MemberIsUser="False" MemberGlobal="True" 
GroupName="Farm Administrators" />
       <Permission MemberID="5" Mask="-1" MemberIsUser="False" MemberGlobal="True" 
GroupName="HelpGroup" />
     </Permissions>
     </GetPermissionCollection>
    </GetPermissionCollectionResult>
   </GetPermissionCollectionResponse>
</soap:Body>
</soap:Envelope>
```
To update the permissions for a group to a list (1), the protocol client constructs the following SOAP message and sends it to the protocol server:

```
<soap:Envelope xmlns:soap="http://schemas.xmlsoap.org/soap/envelope/" 
              xmlns:xsi="http://www.w3.org/2001/XMLSchema-instance" 
              xmlns:xsd="http://www.w3.org/2001/XMLSchema">
                <soap:Body>
                  <UpdatePermission xmlns="http://schemas.microsoft.com/sharepoint/soap/directory/">
                   <objectName>
                    Announcements
                   </objectName>
                   <objectType>
                    list
                   </objectType>
                   <permissionIdentifier>
                    HelpGroup
                   </permissionIdentifier>
                   <permissionType>
                    group
                   </permissionType>
                   <permissionMask>
                     138612833
                   </permissionMask>
                  </UpdatePermission>
                </soap:Body>
               </soap:Envelope>
President Law and the Control of the Control of the Control of the Control of the Control of the Control of the Control of the Control of the Control of the Control of the Control of the Control of the Control of the Cont
```
*[MS-PERMS] — v20120906 Permissions Web Service Protocol Specification* 

 *Copyright © 2012 Microsoft Corporation.* 

#### The protocol server then responds with the following:

```
<soap:Envelope xmlns:soap="http://schemas.xmlsoap.org/soap/envelope/" 
xmlns:xsi="http://www.w3.org/2001/XMLSchema-instance" 
xmlns:xsd="http://www.w3.org/2001/XMLSchema">
<soap:Body>
   <UpdatePermissionResponse xmlns="http://schemas.microsoft.com/sharepoint/soap/directory/" 
/>
</soap:Body>
</soap:Envelope>
```
To get the collection of permissions from a list (1), the protocol client then constructs the following SOAP message and sends it to the protocol server:

```
<soap:Envelope xmlns:soap="http://schemas.xmlsoap.org/soap/envelope/" 
xmlns:xsi="http://www.w3.org/2001/XMLSchema-instance" 
xmlns:xsd="http://www.w3.org/2001/XMLSchema">
<soap:Body>
  <GetPermissionCollection xmlns="http://schemas.microsoft.com/sharepoint/soap/directory/">
   <objectName>
    Announcements
    </objectName>
    <objectType>
    list
    </objectType>
   </GetPermissionCollection>
</soap:Body>
</soap:Envelope>
```
#### The protocol server then responds with the following:

```
<soap:Envelope xmlns:soap="http://schemas.xmlsoap.org/soap/envelope/" 
              xmlns:xsi="http://www.w3.org/2001/XMLSchema-instance" 
              xmlns:xsd="http://www.w3.org/2001/XMLSchema">
               <soap:Body>
                 <GetPermissionCollectionResponse 
              xmlns="http://schemas.microsoft.com/sharepoint/soap/directory/">
                  <GetPermissionCollectionResult>
                   <GetPermissionCollection>
                    <Permissions>
                     <Permission MemberID="1" Mask="-1" MemberIsUser="True" MemberGlobal="False" 
              UserLogin="MYDOMAIN\user1" />
                     <Permission MemberID="3" Mask="-1" MemberIsUser="False" MemberGlobal="True" 
              GroupName="Farm Administrators" />
                     <Permission MemberID="5" Mask="138612833" MemberIsUser="False" MemberGlobal="True" 
              GroupName="HelpGroup" />
                    </Permissions>
                   </GetPermissionCollection>
                  </GetPermissionCollectionResult>
                 </GetPermissionCollectionResponse>
               </soap:Body>
              </soap:Envelope>
7/3 specific collection of permissions from a let (1), the protocol client then constructs the following<br>
RockF messings and sends it to the protocol server.<br>
Note the collection of permission is the present of the coll
```
*[MS-PERMS] — v20120906 Permissions Web Service Protocol Specification* 

 *Copyright © 2012 Microsoft Corporation.* 

# <span id="page-32-0"></span>**5 Security**

#### <span id="page-32-1"></span>**5.1 Security Considerations for Implementers**

<span id="page-32-4"></span><span id="page-32-3"></span>None.

#### <span id="page-32-2"></span>**5.2 Index of Security Parameters**

None. Preliminary 1997

*[MS-PERMS] — v20120906 Permissions Web Service Protocol Specification* 

 *Copyright © 2012 Microsoft Corporation.* 

 *Release: September 12, 2012* 

# <span id="page-33-0"></span>**6 Appendix A: Full WSDL**

<span id="page-33-1"></span>For ease of implementation, the full WSDL and schema are provided in this appendix.

```
<?xml version="1.0" encoding="utf-8"?>
            <wsdl:definitions xmlns:soap="http://schemas.xmlsoap.org/wsdl/soap/" 
            xmlns:tm="http://microsoft.com/wsdl/mime/textMatching/" 
            xmlns:soapenc="http://schemas.xmlsoap.org/soap/encoding/" 
            xmlns:mime="http://schemas.xmlsoap.org/wsdl/mime/" 
            xmlns:tns="http://schemas.microsoft.com/sharepoint/soap/directory/" 
            xmlns:s1="http://microsoft.com/wsdl/types/" xmlns:s="http://www.w3.org/2001/XMLSchema" 
            xmlns:soap12="http://schemas.xmlsoap.org/wsdl/soap12/" 
            xmlns:http="http://schemas.xmlsoap.org/wsdl/http/" 
            targetNamespace="http://schemas.microsoft.com/sharepoint/soap/directory/" 
            xmlns:wsdl="http://schemas.xmlsoap.org/wsdl/">
             <wsdl:types>
               <s:schema elementFormDefault="qualified" 
            targetNamespace="http://schemas.microsoft.com/sharepoint/soap/directory/">
                <s:import namespace="http://microsoft.com/wsdl/types/" />
                <s:element name="GetPermissionCollection">
                 <s:complexType>
                 <s:sequence>
                  <s:element minOccurs="1" maxOccurs="1" name="objectName" type="s:string" />
                   <s:element minOccurs="1" maxOccurs="1" name="objectType" type="s:string" />
                 \langles: sequence>
                 </s:complexType>
                </s:element>
                <s:element name="GetPermissionCollectionResponse">
                 <s:complexType>
                  <s:sequence>
                   <s:element minOccurs="0" maxOccurs="1" name="GetPermissionCollectionResult">
                    <s:complexType>
                     <s:sequence>
                      <s:element maxOccurs="unbounded" name="Permission">
                       <s:complexType>
                        <s:attribute name="MemberID" type="s:int" use="required" />
                        <s:attribute name="Mask" type="s:int" use="required" />
                        <s:attribute name="MemberIsUser" type="s:string" use="required" />
                        <s:attribute name="MemberGlobal" type="s:string" use="required" />
                        <s:attribute name="UserLogin" type="s:string" use="optional" />
                        <s:attribute name="GroupName" type="s:string" use="optional" />
                       </s:complexType>
                      </s:element>
                     </s:sequence>
                    </s:complexType>
                   </s:element>
                  </s:sequence>
                 </s:complexType>
                </s:element>
                <s:element name="AddPermission">
                 <s:complexType>
                  <s:sequence>
                   <s:element minOccurs="1" maxOccurs="1" name="objectName" type="s:string" />
                   <s:element minOccurs="1" maxOccurs="1" name="objectType" type="s:string" />
                   <s:element minOccurs="1" maxOccurs="1" name="permissionIdentifier" type="s:string" />
                   <s:element minOccurs="1" maxOccurs="1" name="permissionType" type="s:string" />
                   <s:element minOccurs="1" maxOccurs="1" name="permissionMask" type="s:int" />
                  </s:sequence> 
Preliminary
                 </s:complexType>
```
*[MS-PERMS] — v20120906 Permissions Web Service Protocol Specification* 

 *Copyright © 2012 Microsoft Corporation.* 

```
 </s:element>
                <s:element name="AddPermissionResponse">
                <s:complexType />
                </s:element>
                <s:element name="AddPermissionCollection">
                 <s:complexType>
                  <s:sequence>
                   <s:element name="objectName" type="s:string" minOccurs="1"/>
                   <s:element name="objectType" type="s:string" minOccurs="1"/>
                   <s:element name="permissionsInfoXml" minOccurs="1">
                    <s:complexType>
                     <s:sequence>
                      <s:element name="Permissions">
                       <s:complexType>
                        <s:sequence>
                         <s:element name="Users" minOccurs="0" maxOccurs="1">
                         <s:complexType>
                           <s:sequence>
                           <s:element minOccurs="0" maxOccurs="100" name="User">
                             <s:complexType>
                              <s:attribute name="LoginName" type="s:string" use="required" />
                              <s:attribute name="Email" type="s:string" use="optional" />
                              <s:attribute name="Name" type="s:string" use="optional" />
                              <s:attribute name="Notes" type="s:string" use="optional" />
                              <s:attribute name="PermissionMask" type="s:int" use="required" />
                             </s:complexType>
                           </s:element>
                           </s:sequence>
                          </s:complexType>
                         </s:element>
                         <s:element name="Groups" minOccurs="0" maxOccurs="1">
                          <s:complexType>
                           <s:sequence>
                           <s:element minOccurs="0" maxOccurs="100" name="Group">
                            <s:complexType>
                              <s:attribute name="GroupName" type="s:string" use="required" />
                             <s:attribute name="PermissionMask" type="s:int" use="required" />
                             </s:complexType>
                           </s:element>
                           </s:sequence>
                          </s:complexType>
                        \langle/s:element>
                         <s:element name="Roles" minOccurs="0" maxOccurs="1">
                          <s:complexType>
                           <s:sequence>
                            <s:element minOccurs="0" maxOccurs="100" name="Role">
                             <s:complexType>
                              <s:attribute name="RoleName" type="s:string" use="required" />
                              <s:attribute name="PermissionMask" type="s:int" use="required" />
                             </s:complexType>
                            </s:element>
                           </s:sequence>
                          </s:complexType>
                         </s:element>
                        </s:sequence>
                       </s:complexType>
                      </s:element>
                     </s:sequence>
Preliminary
                    </s:complexType>
```
 *Copyright © 2012 Microsoft Corporation.* 

 *Release: September 12, 2012* 

```
 </s:element>
                  </s:sequence>
                 </s:complexType>
                </s:element>
                <s:element name="AddPermissionCollectionResponse">
                 <s:complexType />
                </s:element>
                <s:element name="UpdatePermission">
                 <s:complexType>
                  <s:sequence>
                   <s:element minOccurs="1" maxOccurs="1" name="objectName" type="s:string" />
                  <s:element minOccurs="1" maxOccurs="1" name="objectType" type="s:string" />
                  <s:element minOccurs="1" maxOccurs="1" name="permissionIdentifier" type="s:string" />
                  <s:element minOccurs="1" maxOccurs="1" name="permissionType" type="s:string" />
                   <s:element minOccurs="1" maxOccurs="1" name="permissionMask" type="s:int" />
                 \langles: sequence>
                 </s:complexType>
                </s:element>
                <s:element name="UpdatePermissionResponse">
                <s:complexType />
                </s:element>
                <s:element name="RemovePermission">
                 <s:complexType>
                  <s:sequence>
                   <s:element minOccurs="1" maxOccurs="1" name="objectName" type="s:string" />
                   <s:element minOccurs="1" maxOccurs="1" name="objectType" type="s:string" />
                   <s:element minOccurs="1" maxOccurs="1" name="permissionIdentifier" type="s:string" />
                   <s:element minOccurs="1" maxOccurs="1" name="permissionType" type="s:string" />
                  </s:sequence>
                 </s:complexType>
                </s:element>
                <s:element name="RemovePermissionResponse">
                 <s:complexType />
                </s:element>
                <s:element name="RemovePermissionCollection">
                 <s:complexType>
                  <s:sequence>
                   <s:element name="objectName" type="s:string" minOccurs="1"/>
                   <s:element name="objectType" type="s:string" minOccurs="1"/>
                   <s:element name="memberIdsXml" minOccurs="1">
                    <s:complexType>
                     <s:sequence>
                      <s:element name="Members">
                      <s:complexType>
                        <s:sequence>
                         <s:element maxOccurs="unbounded" name="Member">
                         <s:complexType>
                           <s:attribute name="ID" type="s:int" use="required" />
                          </s:complexType>
                         </s:element>
                        </s:sequence>
                       </s:complexType>
                      </s:element>
                     </s:sequence>
                    </s:complexType>
                   </s:element>
                  </s:sequence>
                 </s:complexType>
Preliminary
                </s:element>
```
 *Copyright © 2012 Microsoft Corporation.* 

 *Release: September 12, 2012* 

```
 <s:element name="RemovePermissionCollectionResponse">
                <s:complexType />
                </s:element>
               </s:schema>
               <s:schema elementFormDefault="qualified" 
            targetNamespace="http://microsoft.com/wsdl/types/">
                <s:simpleType name="guid">
                 <s:restriction base="s:string">
                  <s:pattern value="[0-9a-fA-F]{8}-[0-9a-fA-F]{4}-[0-9a-fA-F]{4}-[0-9a-fA-F]{4}-[0-9a-fA-
            F] \{12\} " \; /> \; </s:restriction>
                </s:simpleType>
               </s:schema>
             </wsdl:types>
             <wsdl:message name="GetPermissionCollectionSoapIn">
              <wsdl:part name="parameters" element="tns:GetPermissionCollection" />
             </wsdl:message>
              <wsdl:message name="GetPermissionCollectionSoapOut">
               <wsdl:part name="parameters" element="tns:GetPermissionCollectionResponse" />
             </wsdl:message>
             <wsdl:message name="AddPermissionSoapIn">
               <wsdl:part name="parameters" element="tns:AddPermission" />
              </wsdl:message>
             <wsdl:message name="AddPermissionSoapOut">
               <wsdl:part name="parameters" element="tns:AddPermissionResponse" />
             </wsdl:message>
             <wsdl:message name="AddPermissionCollectionSoapIn">
               <wsdl:part name="parameters" element="tns:AddPermissionCollection" />
             </wsdl:message>
             <wsdl:message name="AddPermissionCollectionSoapOut">
               <wsdl:part name="parameters" element="tns:AddPermissionCollectionResponse" />
             </wsdl:message>
             <wsdl:message name="UpdatePermissionSoapIn">
               <wsdl:part name="parameters" element="tns:UpdatePermission" />
             </wsdl:message>
             <wsdl:message name="UpdatePermissionSoapOut">
              <wsdl:part name="parameters" element="tns:UpdatePermissionResponse" />
             </wsdl:message>
             <wsdl:message name="RemovePermissionSoapIn">
               <wsdl:part name="parameters" element="tns:RemovePermission" />
             </wsdl:message>
             <wsdl:message name="RemovePermissionSoapOut">
               <wsdl:part name="parameters" element="tns:RemovePermissionResponse" />
             </wsdl:message>
              <wsdl:message name="RemovePermissionCollectionSoapIn">
               <wsdl:part name="parameters" element="tns:RemovePermissionCollection" />
             </wsdl:message>
             <wsdl:message name="RemovePermissionCollectionSoapOut">
               <wsdl:part name="parameters" element="tns:RemovePermissionCollectionResponse" />
             </wsdl:message>
             <wsdl:portType name="PermissionsSoap">
               <wsdl:operation name="GetPermissionCollection">
                <wsdl:input message="tns:GetPermissionCollectionSoapIn" />
                <wsdl:output message="tns:GetPermissionCollectionSoapOut" />
               </wsdl:operation>
               <wsdl:operation name="AddPermission">
                <wsdl:input message="tns:AddPermissionSoapIn" />
                <wsdl:output message="tns:AddPermissionSoapOut" />
Preliminary
               </wsdl:operation>
```
 *Copyright © 2012 Microsoft Corporation.* 

```
 <wsdl:operation name="AddPermissionCollection">
                <wsdl:input message="tns:AddPermissionCollectionSoapIn" />
                <wsdl:output message="tns:AddPermissionCollectionSoapOut" />
               </wsdl:operation>
               <wsdl:operation name="UpdatePermission">
                <wsdl:input message="tns:UpdatePermissionSoapIn" />
                <wsdl:output message="tns:UpdatePermissionSoapOut" />
               </wsdl:operation>
               <wsdl:operation name="RemovePermission">
                <wsdl:input message="tns:RemovePermissionSoapIn" />
                <wsdl:output message="tns:RemovePermissionSoapOut" />
               </wsdl:operation>
               <wsdl:operation name="RemovePermissionCollection">
                <wsdl:input message="tns:RemovePermissionCollectionSoapIn" />
                <wsdl:output message="tns:RemovePermissionCollectionSoapOut" />
               </wsdl:operation>
             </wsdl:portType>
             <wsdl:binding name="PermissionsSoap" type="tns:PermissionsSoap">
               <soap:binding transport="http://schemas.xmlsoap.org/soap/http" />
               <wsdl:operation name="GetPermissionCollection">
                <soap:operation 
            soapAction="http://schemas.microsoft.com/sharepoint/soap/directory/GetPermissionCollection" 
            style="document" />
                <wsdl:input>
                 <soap:body use="literal" />
                </wsdl:input>
                <wsdl:output>
                 <soap:body use="literal" />
                </wsdl:output>
               </wsdl:operation>
               <wsdl:operation name="AddPermission">
                <soap:operation 
            soapAction="http://schemas.microsoft.com/sharepoint/soap/directory/AddPermission" 
            style="document" />
                <wsdl:input>
                <soap:body use="literal" />
                </wsdl:input>
                <wsdl:output>
                <soap:body use="literal" />
                </wsdl:output>
               </wsdl:operation>
               <wsdl:operation name="AddPermissionCollection">
                <soap:operation 
            soapAction="http://schemas.microsoft.com/sharepoint/soap/directory/AddPermissionCollection" 
            style="document" />
                <wsdl:input>
                 <soap:body use="literal" />
                </wsdl:input>
                <wsdl:output>
                 <soap:body use="literal" />
                </wsdl:output>
               </wsdl:operation>
               <wsdl:operation name="UpdatePermission">
                <soap:operation 
            soapAction="http://schemas.microsoft.com/sharepoint/soap/directory/UpdatePermission" 
            style="document" />
                <wsdl:input>
                 <soap:body use="literal" />
                </wsdl:input>
Preliminary
                <wsdl:output>
```
 *Copyright © 2012 Microsoft Corporation.* 

 *Release: September 12, 2012* 

```
 <soap:body use="literal" />
                </wsdl:output>
               </wsdl:operation>
               <wsdl:operation name="RemovePermission">
                <soap:operation 
            soapAction="http://schemas.microsoft.com/sharepoint/soap/directory/RemovePermission" 
            style="document" />
                <wsdl:input>
                <soap:body use="literal" />
                </wsdl:input>
                <wsdl:output>
                 <soap:body use="literal" />
                </wsdl:output>
               </wsdl:operation>
               <wsdl:operation name="RemovePermissionCollection">
                <soap:operation 
            soapAction="http://schemas.microsoft.com/sharepoint/soap/directory/RemovePermissionCollection
             style="document" />
                <wsdl:input>
                 <soap:body use="literal" />
                </wsdl:input>
                <wsdl:output>
                <soap:body use="literal" />
                </wsdl:output>
               </wsdl:operation>
             </wsdl:binding>
             <wsdl:binding name="PermissionsSoap12" type="tns:PermissionsSoap">
               <soap12:binding transport="http://schemas.xmlsoap.org/soap/http" />
               <wsdl:operation name="GetPermissionCollection">
                <soap12:operation 
            soapAction="http://schemas.microsoft.com/sharepoint/soap/directory/GetPermissionCollection" 
            style="document" />
                <wsdl:input>
                 <soap12:body use="literal" />
                </wsdl:input>
                <wsdl:output>
                 <soap12:body use="literal" />
                </wsdl:output>
               </wsdl:operation>
               <wsdl:operation name="AddPermission">
                <soap12:operation 
            soapAction="http://schemas.microsoft.com/sharepoint/soap/directory/AddPermission" 
            style="document" />
                <wsdl:input>
                <soap12:body use="literal" />
                </wsdl:input>
                <wsdl:output>
                <soap12:body use="literal" />
                </wsdl:output>
               </wsdl:operation>
               <wsdl:operation name="AddPermissionCollection">
                <soap12:operation 
            soapAction="http://schemas.microsoft.com/sharepoint/soap/directory/AddPermissionCollection" 
            style="document" />
                <wsdl:input>
                 <soap12:body use="literal" />
                </wsdl:input>
                <wsdl:output>
                 <soap12:body use="literal" />
Preliminary
                </wsdl:output>
```
 *Copyright © 2012 Microsoft Corporation.* 

 *Release: September 12, 2012* 

```
 </wsdl:operation>
              <wsdl:operation name="UpdatePermission">
               <soap12:operation 
           soapAction="http://schemas.microsoft.com/sharepoint/soap/directory/UpdatePermission" 
           style="document" />
               <wsdl:input>
                <soap12:body use="literal" />
               </wsdl:input>
               <wsdl:output>
                <soap12:body use="literal" />
               </wsdl:output>
              </wsdl:operation>
              <wsdl:operation name="RemovePermission">
               <soap12:operation 
           soapAction="http://schemas.microsoft.com/sharepoint/soap/directory/RemovePermission" 
           style="document" />
               <wsdl:input>
                <soap12:body use="literal" />
               </wsdl:input>
               <wsdl:output>
                <soap12:body use="literal" />
               </wsdl:output>
              </wsdl:operation>
              <wsdl:operation name="RemovePermissionCollection">
               <soap12:operation 
            soapAction="http://schemas.microsoft.com/sharepoint/soap/directory/RemovePermissionCollection
            " style="document" />
               <wsdl:input>
                <soap12:body use="literal" />
               </wsdl:input>
               <wsdl:output>
                <soap12:body use="literal" />
               </wsdl:output>
              </wsdl:operation>
            </wsdl:binding></wsdl:definitions>
President Company
```
 *Copyright © 2012 Microsoft Corporation.* 

 *Release: September 12, 2012* 

# <span id="page-40-0"></span>**7 Appendix B: Product Behavior**

<span id="page-40-4"></span>The information in this specification is applicable to the following Microsoft products or supplemental software. References to product versions include released service packs:

- The 2007 Microsoft<sup>®</sup> Office system
- Microsoft® Office 2010 suites
- Microsoft® Office 2013 Preview
- Windows® SharePoint® Services 2.0
- Windows® SharePoint® Services 3.0
- Microsoft® SharePoint® Foundation 2010
- Microsoft® SharePoint® Foundation 2013 Preview

Exceptions, if any, are noted below. If a service pack or Quick Fix Engineering (QFE) number appears with the product version, behavior changed in that service pack or QFE. The new behavior also applies to subsequent service packs of the product unless otherwise specified. If a product edition appears with the product version, behavior is different in that product edition.

Unless otherwise specified, any statement of optional behavior in this specification that is prescribed using the terms SHOULD or SHOULD NOT implies product behavior in accordance with the SHOULD or SHOULD NOT prescription. Unless otherwise specified, the term MAY implies that the product does not follow the prescription. - Microsoft's Office 2013 Preview<br>
• Windows® SharePoint® Services 2.0<br>
• Windows® SharePoint® Services 2.0<br>
• Windows® SharePoint® Foundation 2013<br>
• Microsoft SharePoint® Foundation 2013<br>
• Microsoft SharePoint® Foundat

<span id="page-40-1"></span> $\langle 1 \rangle$  Section 3.1.4.1.2.1: This is the expected behavior but when "role" is given, Windows SharePoint Services 3.0 does not work as expected.

<span id="page-40-2"></span><2> Section 3.1.4.4.2.1: This is the expected behavior but when "role" is given, Windows SharePoint Services 3.0 does not work as expected.

<span id="page-40-3"></span> $<$ 3> Section 3.1.4.6.2.1: This is the expected behavior but when "role" is given, Windows SharePoint Services 3.0 does not work as expected.

*[MS-PERMS] — v20120906 Permissions Web Service Protocol Specification* 

 *Copyright © 2012 Microsoft Corporation.* 

# <span id="page-41-0"></span>**8 Change Tracking**

<span id="page-41-1"></span>No table of changes is available. The document is either new or has had no changes since its last release.

*[MS-PERMS] — v20120906 Permissions Web Service Protocol Specification* 

 *Copyright © 2012 Microsoft Corporation.* 

 *Release: September 12, 2012* 

*42 / 44* Preliminary Ray

# <span id="page-42-0"></span>**9 Index**

#### **A**

Abstract data model [server](#page-11-6) 12 [Applicability](#page-8-5) 9 [Attribute groups](#page-10-4) 11 [Attributes](#page-10-5) 11

#### **C**

Capability negotiation 9 Change tracking 42 Client overview 12 Common data structures 11 Complex types 10

#### **D**

Data model - abstract server 12

#### **E**

Elements server AddPermission 14 AddPermissionCollection 16 AddPermissionCollectionResponse 18 AddPermissionResponse 15 GetPermissionCollection 20 GetPermissionCollectionResponse 20 RemovePermission 22 RemovePermissionCollection 25 RemovePermissionCollectionResponse 26 RemovePermissionResponse 23 UpdatePermission 27 UpdatePermissionResponse 28 Events

local - server 29 timer - server 29 Examples overview 30

#### **F**

Fields - vendor-extensible 9 Full WSDL 34

#### **G**

Glossary 7 Groups 11

#### **I**

Implementer - security considerations 33 Index of security parameters 33 Informative references 8

Initialization [server](#page-11-8) 12 [Introduction](#page-6-5) 7

#### **L**

Local events [server](#page-28-3) 29

#### **M**

Message processing server 12 Messages attribute groups 11 attributes 11 common data structures 11 complex types 10 elements 10 enumerated 10 groups 11 namespaces 10 server AddPermissionCollectionSoapIn 16 AddPermissionCollectionSoapOut 16 AddPermissionSoapIn 13 AddPermissionSoapOut 13 GetPermissionCollectionSoapIn 19 GetPermissionCollectionSoapOut 19 RemovePermissionCollectionSoapIn 24 RemovePermissionCollectionSoapOut 24 RemovePermissionSoapIn 22 RemovePermissionSoapOut 22 UpdatePermissionSoapIn 27 UpdatePermissionSoapOut 27 simple types 10 syntax 10 transport 10 Contract and the matr[i](#page-12-5)x of the state of the state of the state of the state of the state of the state of the state of the state of the state of the state of the state of the state of the state of the state of the state of

#### **N**

Namespaces 10 **Normative references 7** 

#### **O**

**Operations** AddPermission 13 AddPermissionCollection 15 GetPermissionCollection 18 RemovePermission 21 RemovePermissionCollection 24 UpdatePermission 26 Overview (synopsis) 8

#### **P**

Parameters - security index 33 Preconditions 9

*[MS-PERMS] — v20120906 Permissions Web Service Protocol Specification* 

 *Copyright © 2012 Microsoft Corporation.* 

[Prerequisites](#page-8-8) 9 [Product behavior](#page-40-4) 41

#### **R**

[References](#page-6-7) 7 [informative](#page-7-3) 8 [normative](#page-6-6) 7 [Relationship to other protocols](#page-7-5) 8

#### **S**

**Security** implementer considerations 33 parameter index 33 Sequencing rules server 12 Server abstract data model 12 AddPermission operation 13 AddPermissionCollection operation 15 GetPermissionCollection operation 18 initialization 12 local events 29 message processing 12 overview 12 RemovePermission operation 21 RemovePermissionCollection operation 24 sequencing rules 12 timer events 29 timers 12 UpdatePermission operation 26 Simple types 10 Standards assignments 9 **Syntax** messages - overview 10  $\begin{picture}(100,100)(0,0) \put(0,0){\line(1,0){100}} \put(10,0){\line(1,0){100}} \put(10,0){\line(1,0){100}} \put(10,0){\line(1,0){100}} \put(10,0){\line(1,0){100}} \put(10,0){\line(1,0){100}} \put(10,0){\line(1,0){100}} \put(10,0){\line(1,0){100}} \put(10,0){\line(1,0){100}} \put(10,0){\line(1,0){100}} \put(10,0){\line(1,0$  $\begin{picture}(100,100)(0,0) \put(0,0){\line(1,0){100}} \put(10,0){\line(1,0){100}} \put(10,0){\line(1,0){100}} \put(10,0){\line(1,0){100}} \put(10,0){\line(1,0){100}} \put(10,0){\line(1,0){100}} \put(10,0){\line(1,0){100}} \put(10,0){\line(1,0){100}} \put(10,0){\line(1,0){100}} \put(10,0){\line(1,0){100}} \put(10,0){\line(1,0$  $\begin{picture}(100,100)(0,0) \put(0,0){\line(1,0){100}} \put(10,0){\line(1,0){100}} \put(10,0){\line(1,0){100}} \put(10,0){\line(1,0){100}} \put(10,0){\line(1,0){100}} \put(10,0){\line(1,0){100}} \put(10,0){\line(1,0){100}} \put(10,0){\line(1,0){100}} \put(10,0){\line(1,0){100}} \put(10,0){\line(1,0){100}} \put(10,0){\line(1,0$ 

#### **T**

Timer events server 29 Timers server 12 Tracking changes 42 Transport 10 Types complex 10 simple 10

#### **V**

Vendor-extensible fields 9 Versioning 9

#### **W**

WSDL 34

*[MS-PERMS] — v20120906 Permissions Web Service Protocol Specification* 

 *Copyright © 2012 Microsoft Corporation.*